ФИО: Агафо**ми́ни@TED<sup>B</sup>@TBO H**AУКИ И ВЫ<mark>ІСШЕГО ОБРАЗОВАНИЯ РОССИЙСКОЙ ФЕДЕРАЦИИ</mark> <mark>Должно**федералі\$и Се** ГОСУДАРСТВЕН <mark>НОЕ АВТОНОМНОЕ ОБРАЗОВАТЕЛЬНОЕ УЧРЕЖДЕНИЕ</mark></mark> **ВЫСШЕГО ОБРАЗОВАНИЯ** Уникальный программный клю**ч«МОСКОВСКИЙ ПОЛИТЕХНИЧЕСКИЙ УНИВЕРСИТЕТ»** <u>24BБОКСАРСКИЙ ИНСТИНУТ (ФИЛИА</mark>Л) МОСКОВСКОГО ПОЛИТЕХНИЧЕСКОГО УНИВЕРСИТЕТА</u> Дата подписания: 12.04.2024 12:58:26

## **Кафедра Строительное производство**

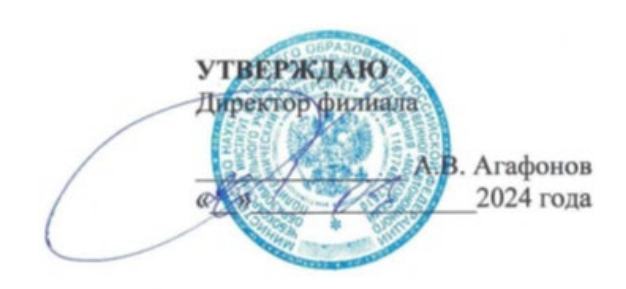

# **РАБОЧАЯ ПРОГРАММА ДИСЦИПЛИНЫ**

**«Компьютерные методы проектирования и конструирования»** 

(наименование дисциплины)

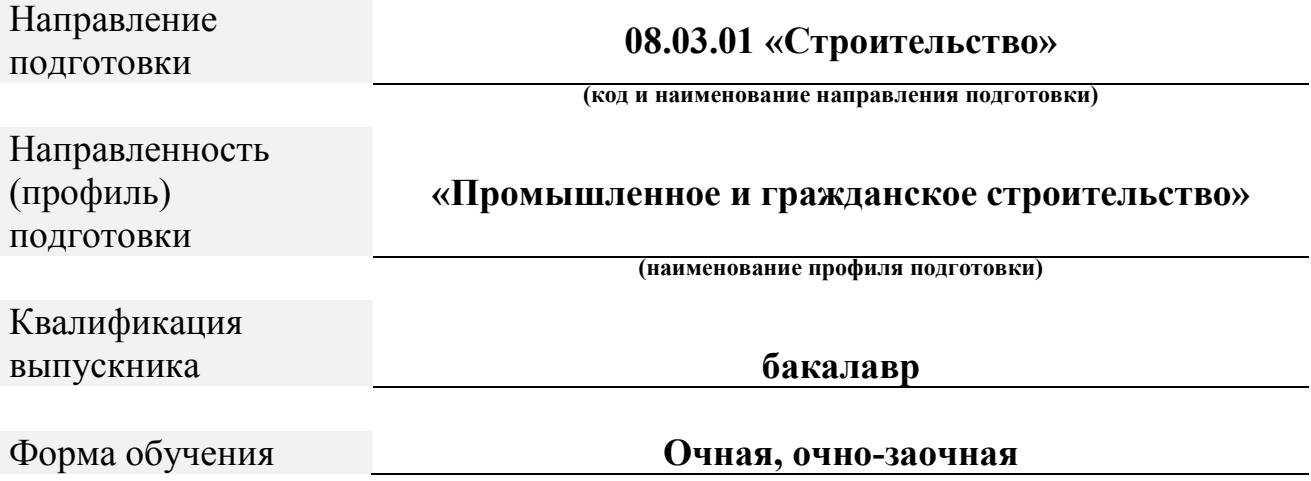

Чебоксары, 2024

Рабочая программа дисциплины разработана в соответствии с:

- Федеральный государственный образовательный стандарт по направлению подготовки (специальности) 08.03.01 «Строительство» и уровню высшего образования Бакалавриат, утвержденный приказом Минобрнауки России от 31.05.2017 № 481 (далее – ФГОС ВО), (с изм. и доп., вступ. в силу с 01.09.2021).

- учебным планом (очной, очно-заочной формы обучения) по направлению подготовки 08.03.01 Строительство.

Рабочая программа дисциплины включает в себя оценочные материалы для проведения текущего контроля успеваемости и промежуточной аттестации по дисциплине (п.8 Фонд оценочных средств для проведения текущего контроля успеваемости, промежуточной аттестации по итогам освоения дисциплины)

Автор Петрова Ирина Владимировна, кандидат педагогических наук, доцент кафедры строительного производства

*(указать ФИО, ученую степень, ученое звание или должность)*

Программа одобрена на заседании кафедры строительного производства (протокол № 7 от 16.03.2024).

## **1. Перечень планируемых результатов обучения по дисциплине, соотнесенных с планируемыми результатами освоения образовательной программы (Цели освоения дисциплины)**

1.1. Целями освоения дисциплины «Компьютерные методы проектирования и конструирования» являются:

• Ознакомление студентов с основными пакетами прикладных программ применяемых в строительстве, их возможностями.

• Обеспечение студента знаниями в отрасли использования компьютерных технологий в проектировании строительных конструкций зданий сооружений, с учетом условий их строительства и технической эксплуатации, что возможно на основе использования современных программных наукоемких комплексов, таких как ПК «Лира», «МОНОМАХ».

• Развитие навыков самостоятельного составления компьютерной модели здания и анализа адекватности построенной модели. Обучение способам анализа полученных результатов, поиску ошибок, интеграции с другими САПР. Обучение передаче созданной модели в смежный САПР. Интеграция строительных задач в едином информационном пространстве компьютерной модели здания.

1.2. Области профессиональной деятельности и(или) сферы профессиональной деятельности, в которых выпускники, освоившие программу, могут осуществлять профессиональную деятельность:

*16 Строительство и жилищно-коммунальное хозяйство (в сфере инженерных изысканий для строительства, в сфере проектирования, строительства и оснащения объектов капитального строительства и жилищно-коммунального хозяйства, в сфере технической эксплуатации,*  ремонта, демонтажа и реконструкции зданий, сооружений, объектов *жилищно-коммунального хозяйства, в сфере производства и применения строительных материалов, изделий и конструкций).*

1.3. К основным задачам изучения дисциплины относится подготовка обучающихся к выполнению трудовых функций в соответствии с профессиональными стандартами:

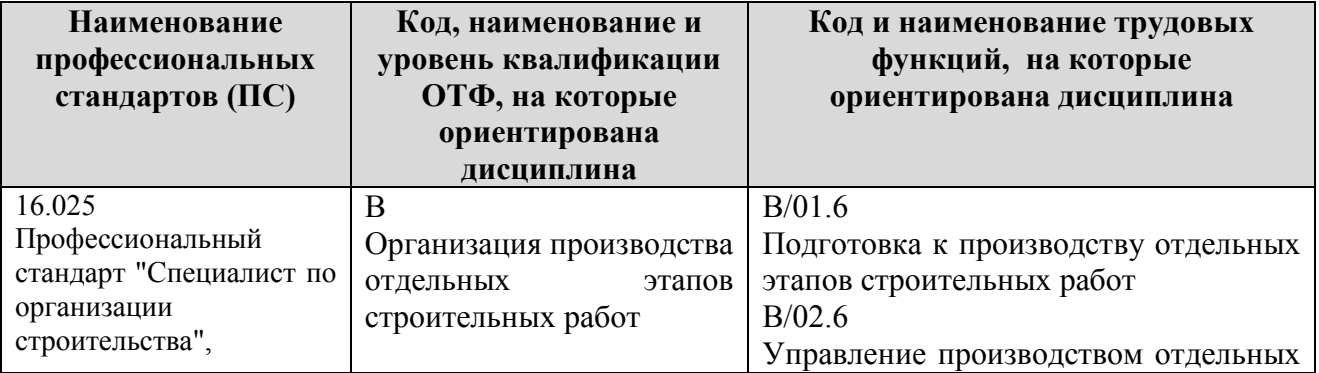

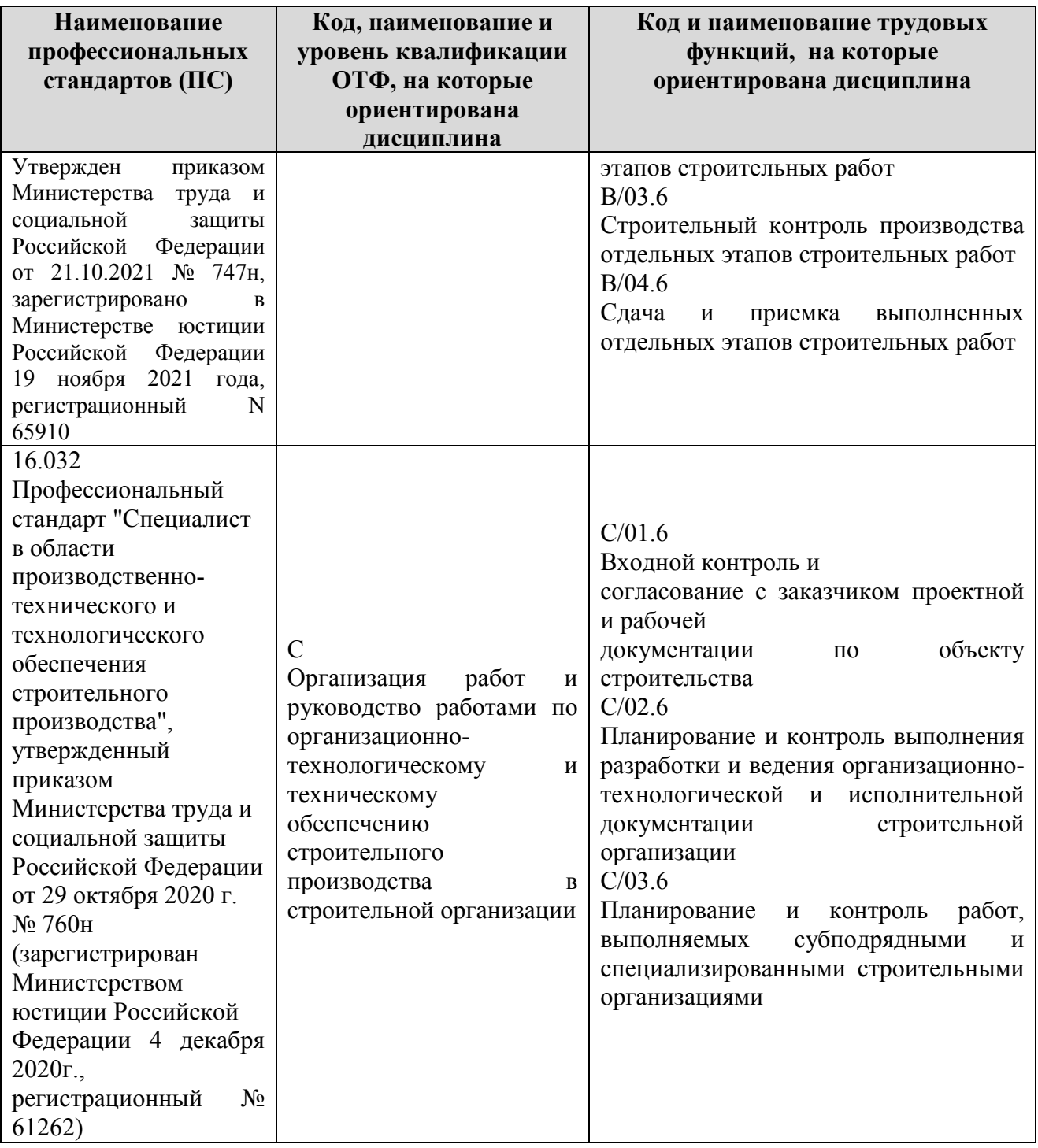

1.4. Компетенции обучающегося, формируемые в результате освоения дисциплины

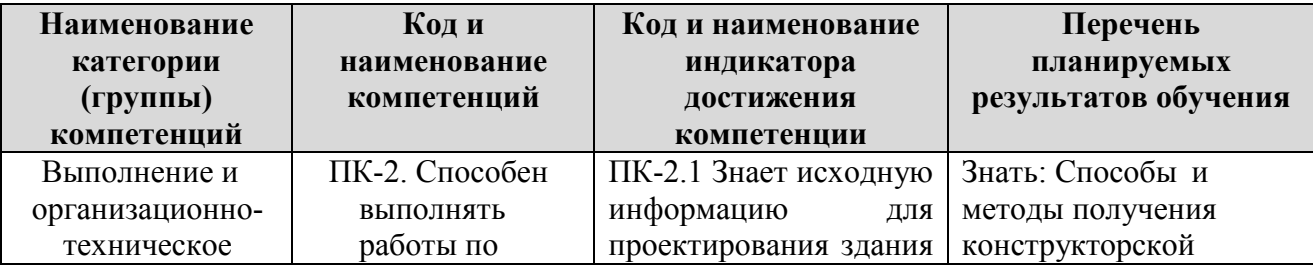

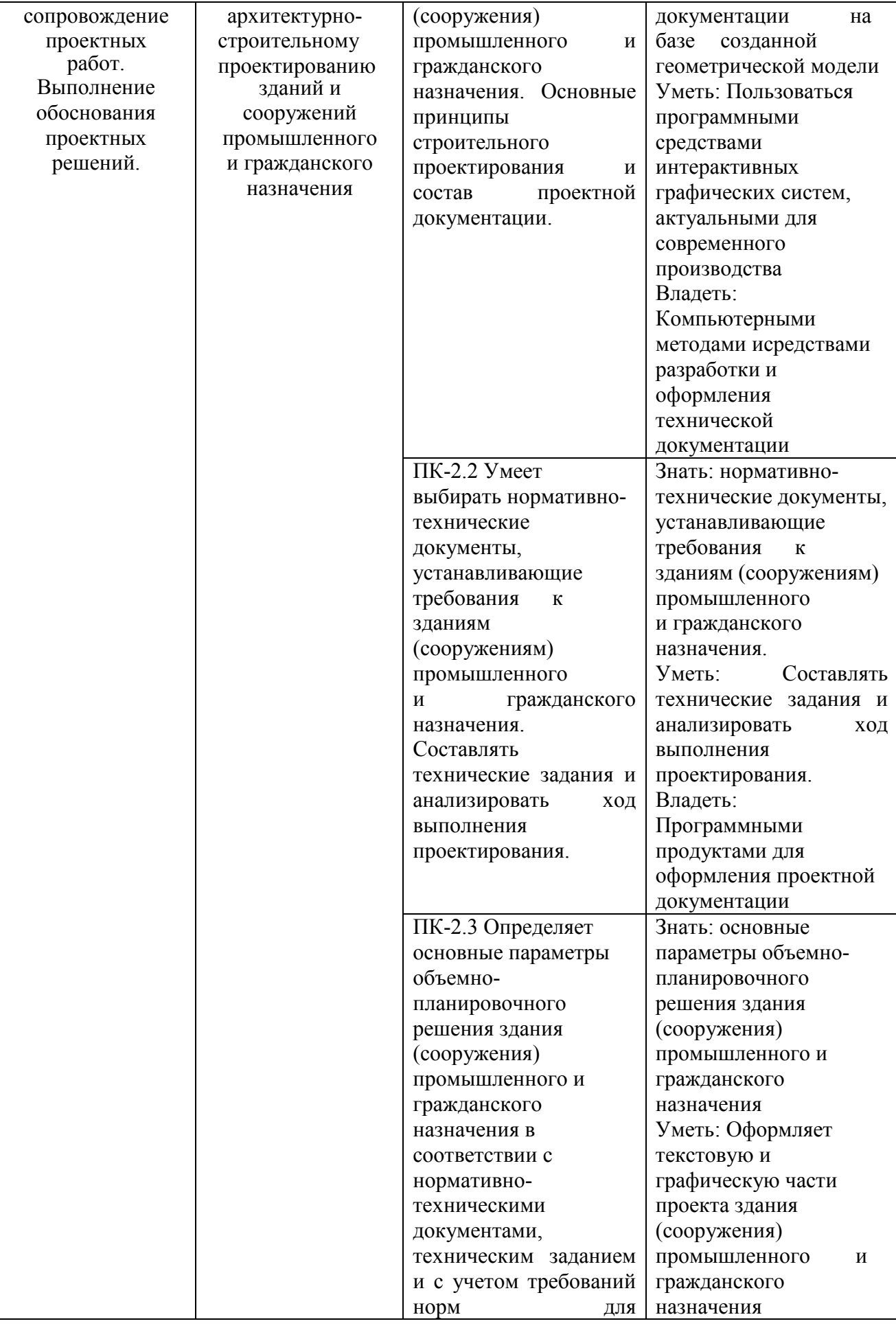

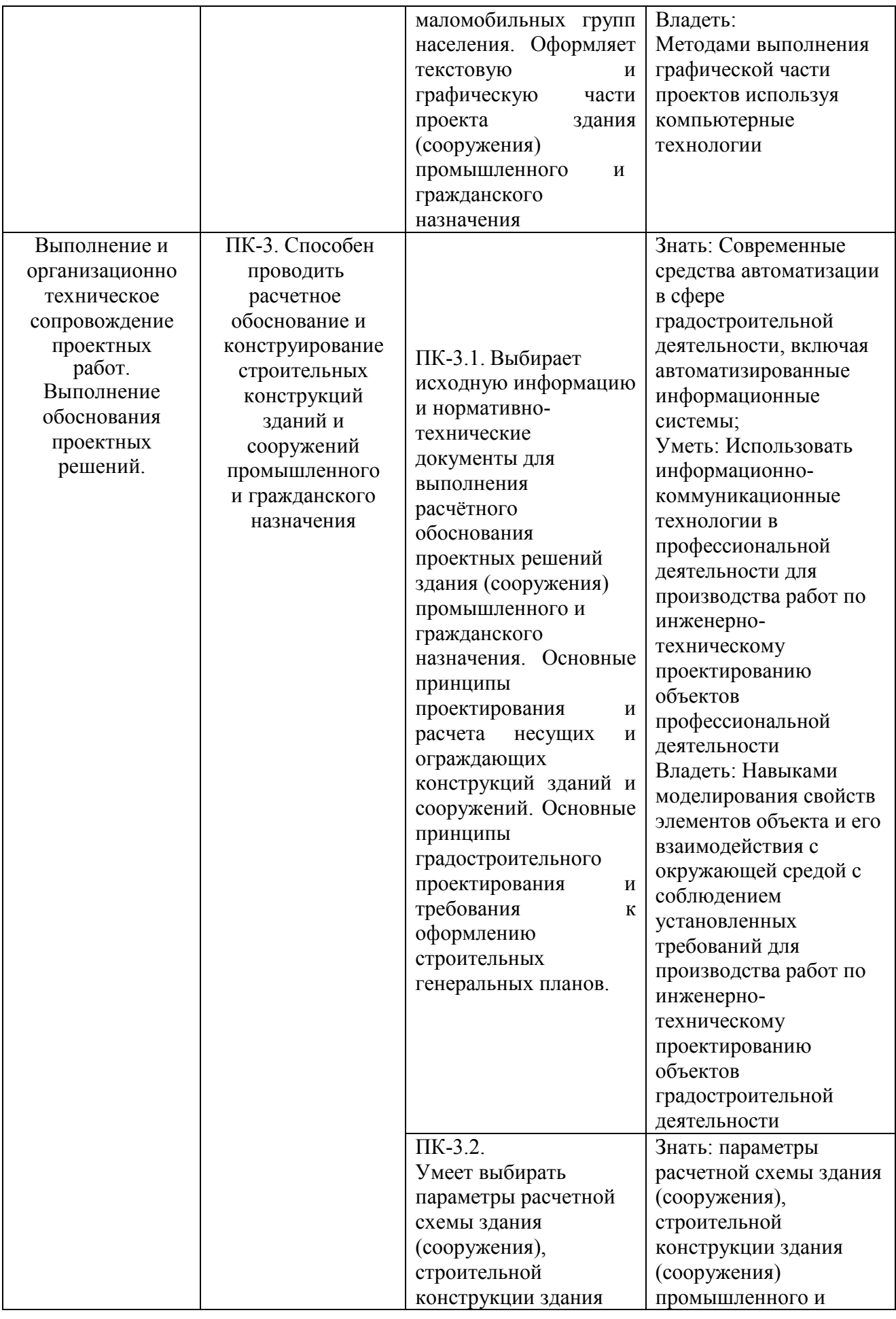

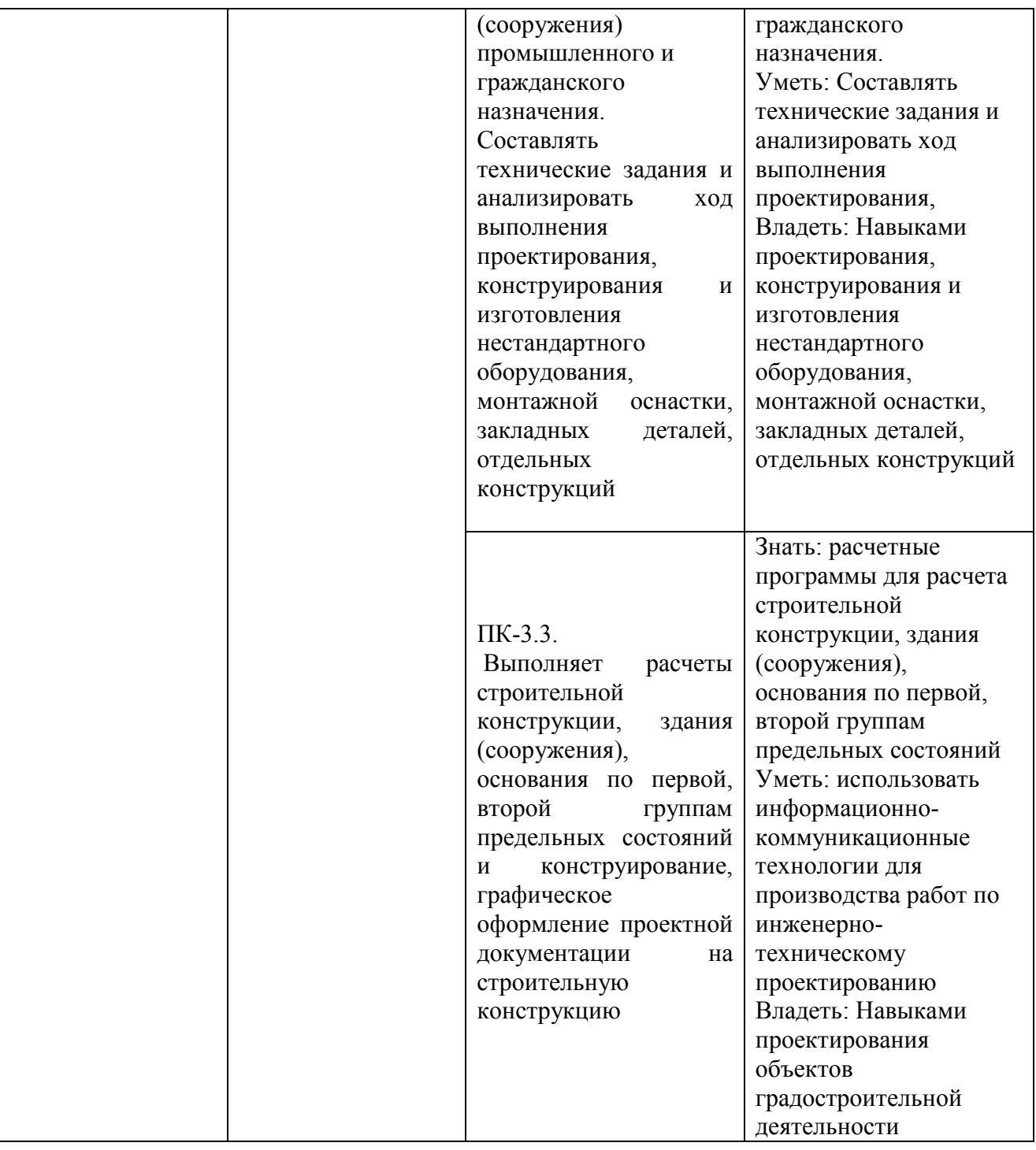

## **2. Место дисциплины в структуре ОПОП**

Дисциплина Б1.В.ДВ.02.02 «Компьютерные методы проектирования и конструирования» реализуется в рамках вариативной части Блока 1 «Дисциплины (модуля)» программы бакалавриата.

Дисциплина преподается обучающимся по очной и очно-заочной форме – в 4 семестре.

Дисциплина Компьютерные методы проектирования и конструирования» является промежуточным этапом формирования компетенций ПК-2, ПК-3 в процессе освоения ОПОП.

Дисциплина Компьютерные методы проектирования и конструирования» основывается на знаниях, умениях и навыках, приобретенных при изучении дисциплин: Техническая механика, Сопротивление материалов, Информатика, Компьютерная графика при проектировании и служит основой для освоения дисциплин BIM- технологии, Технология возведения зданий, Металлические конструкции, включая сварку, Железобетонные конструкции.

Формой промежуточной аттестации знаний обучаемых по очной и очнозаочной форме зачет в 4 семестре.

#### **3. Объем дисциплины Очная форма обучения:**

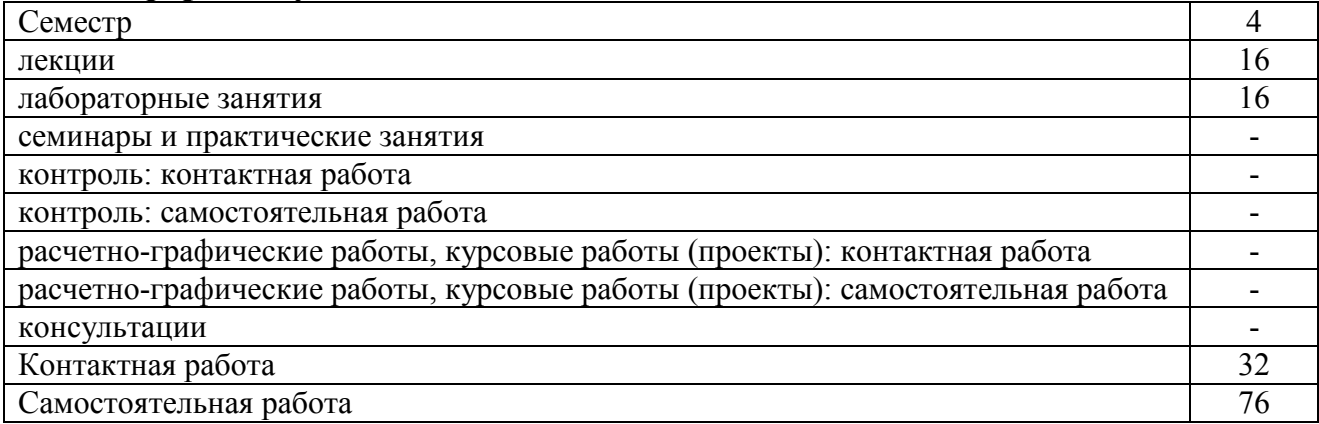

Вид промежуточной аттестации (форма контроля): зачет

## **Очно-заочная форма обучения:**

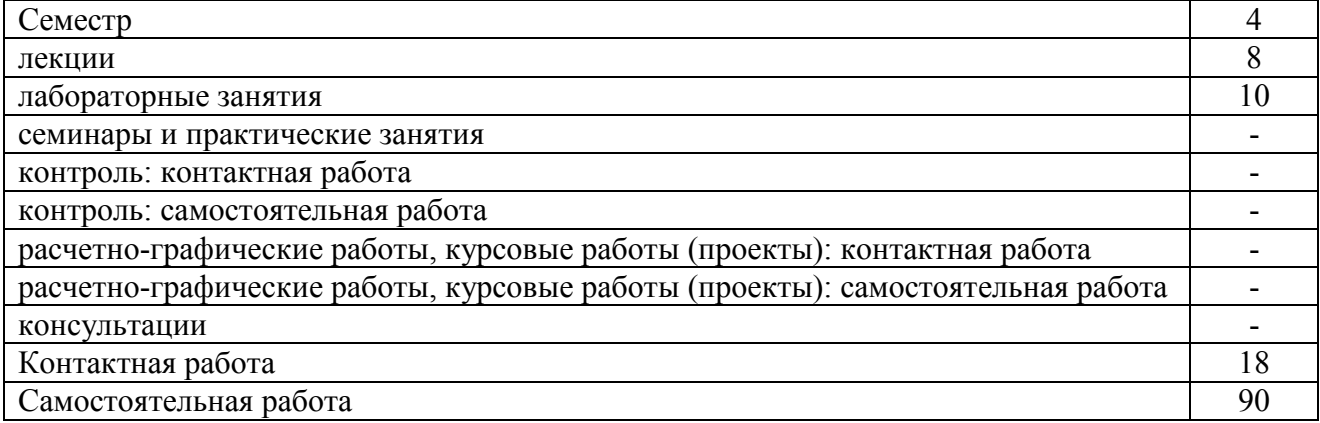

#### Вид промежуточной аттестации (форма контроля): зачет

### **4. Содержание дисциплины, структурированное по темам (разделам) Очная форма обучения**

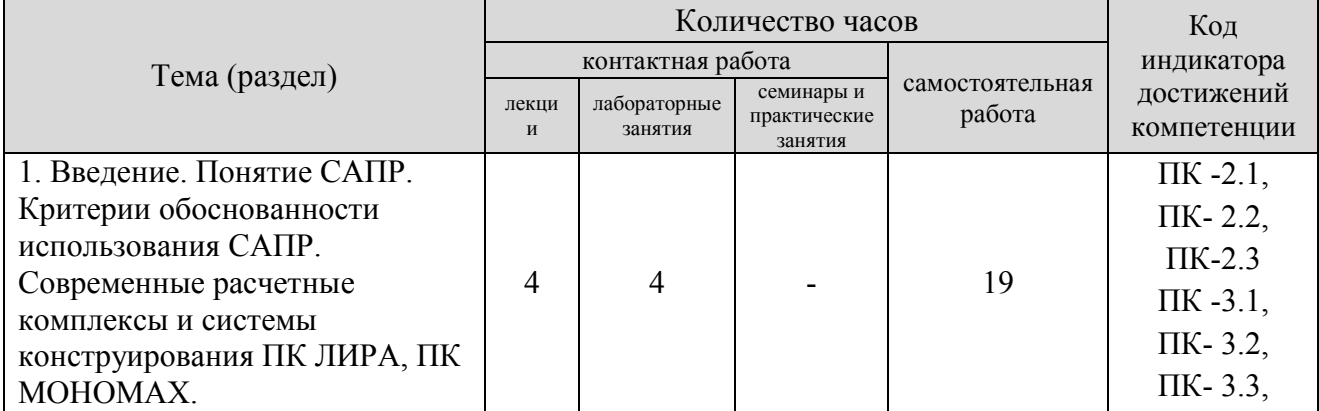

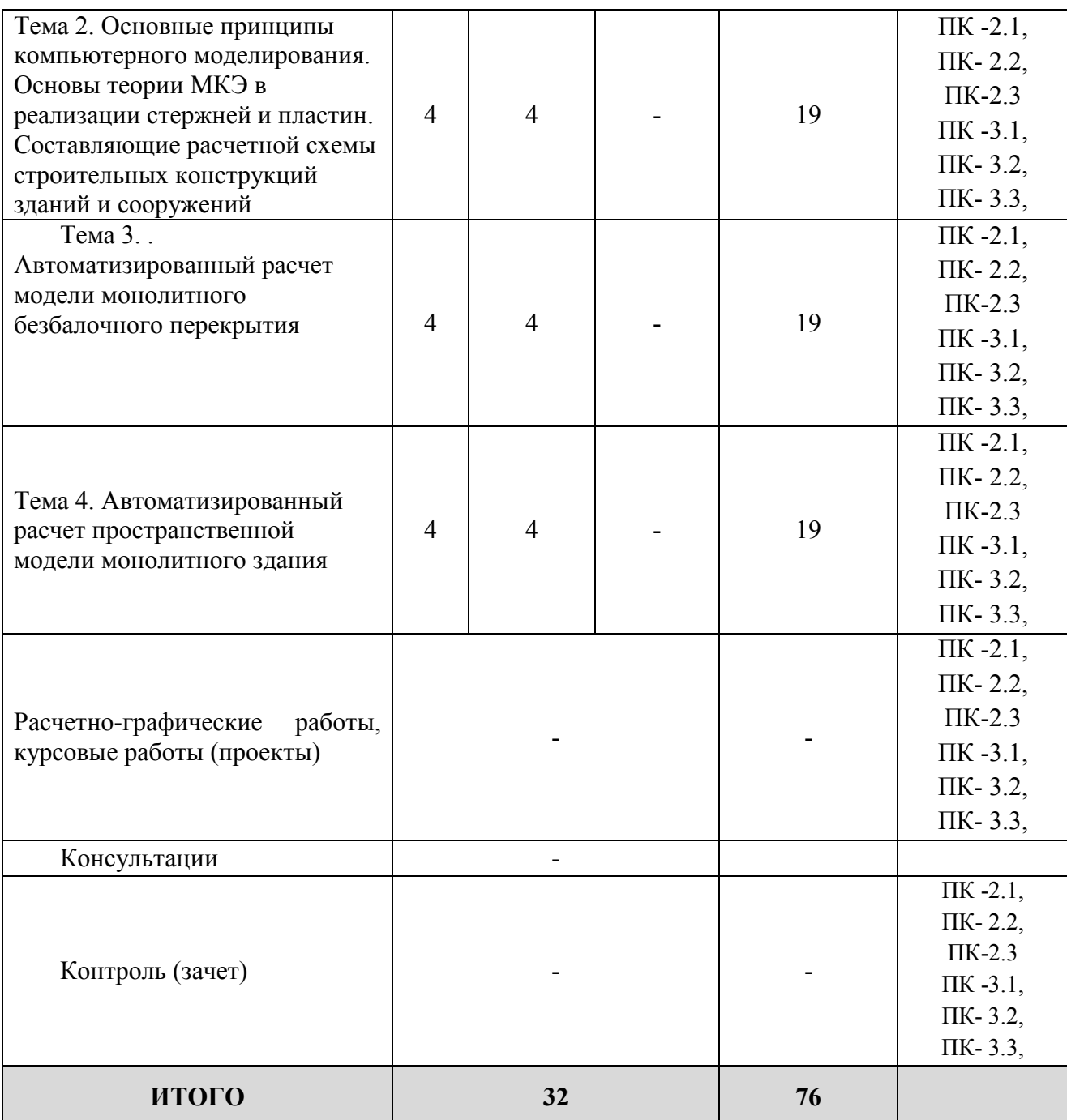

# **Очно-заочная форма обучения**

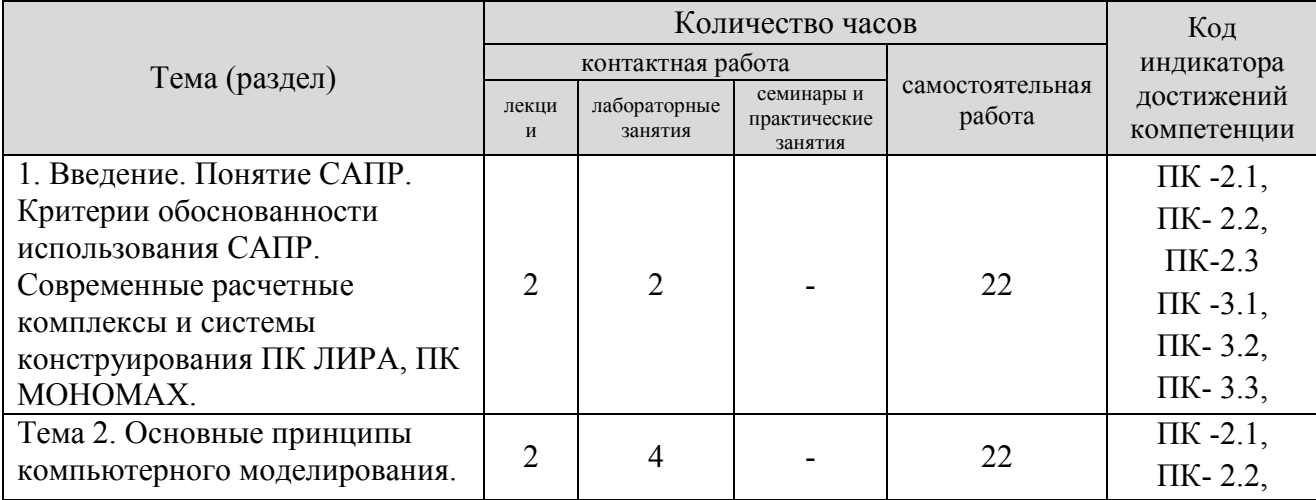

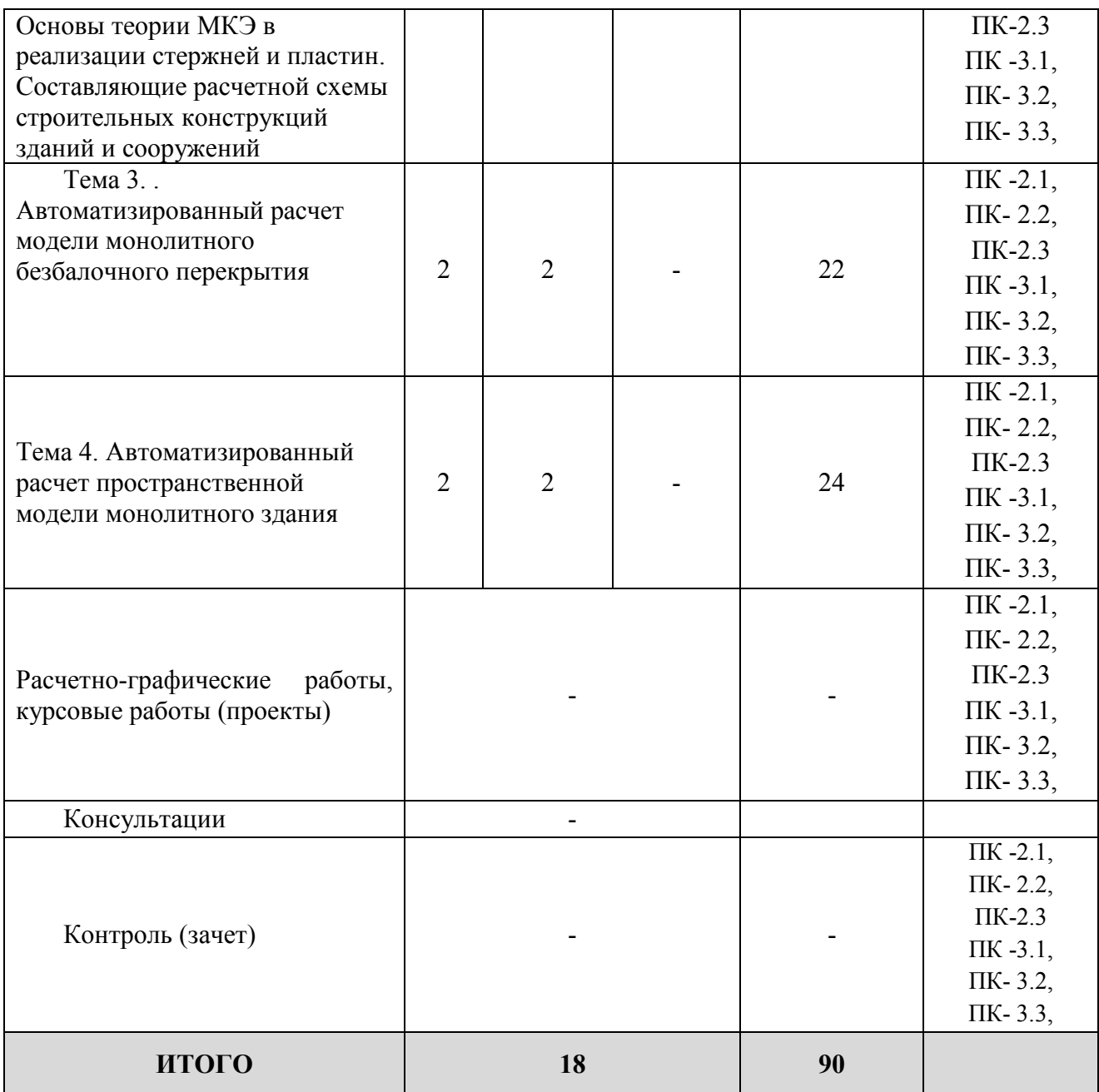

#### **5. Образовательные технологии, применяемые при освоении дисциплины**

Методика преподавания дисциплины и реализация компетентностного подхода в изложении и восприятии материала предусматривает использование следующих форм проведения групповых, индивидуальных, аудиторных занятий в сочетании с внеаудиторной работой с целью формирования и развития профессиональных навыков обучающихся:

- Разноуровневые задачи и задания (РЗЗ) и др.

Разноуровневые задачи и задания различают:

а) репродуктивного уровня, позволяющие оценивать и диагностировать знание фактического материала (базовыепонятия, алгоритмы, факты) и умение правильно использовать специальные термины и понятия, узнавание объектов изучения в рамках определенного раздела дисциплины;

б) реконструктивного уровня, позволяющие оценивать и диагностировать умения синтезировать, анализировать, обобщать фактический и теоретический материал с формулированием конкретных выводов, установлением причинно - следственных связей;

в) творческого уровня, позволяющие оценивать и диагностировать умения, интегрировать знания различных областей, аргументировать собственную точку зрения.

#### **6. Практическая подготовка**

Практическая подготовка реализуется путем проведения практических занятий, предусматривающих участие обучающихся в выполнении отдельных элементов работ, связанных с будущей профессиональной деятельностью. Объем занятий в форме практической подготовки составляет 16 и 10 час. (по очной и очно-заочной форме обучения)

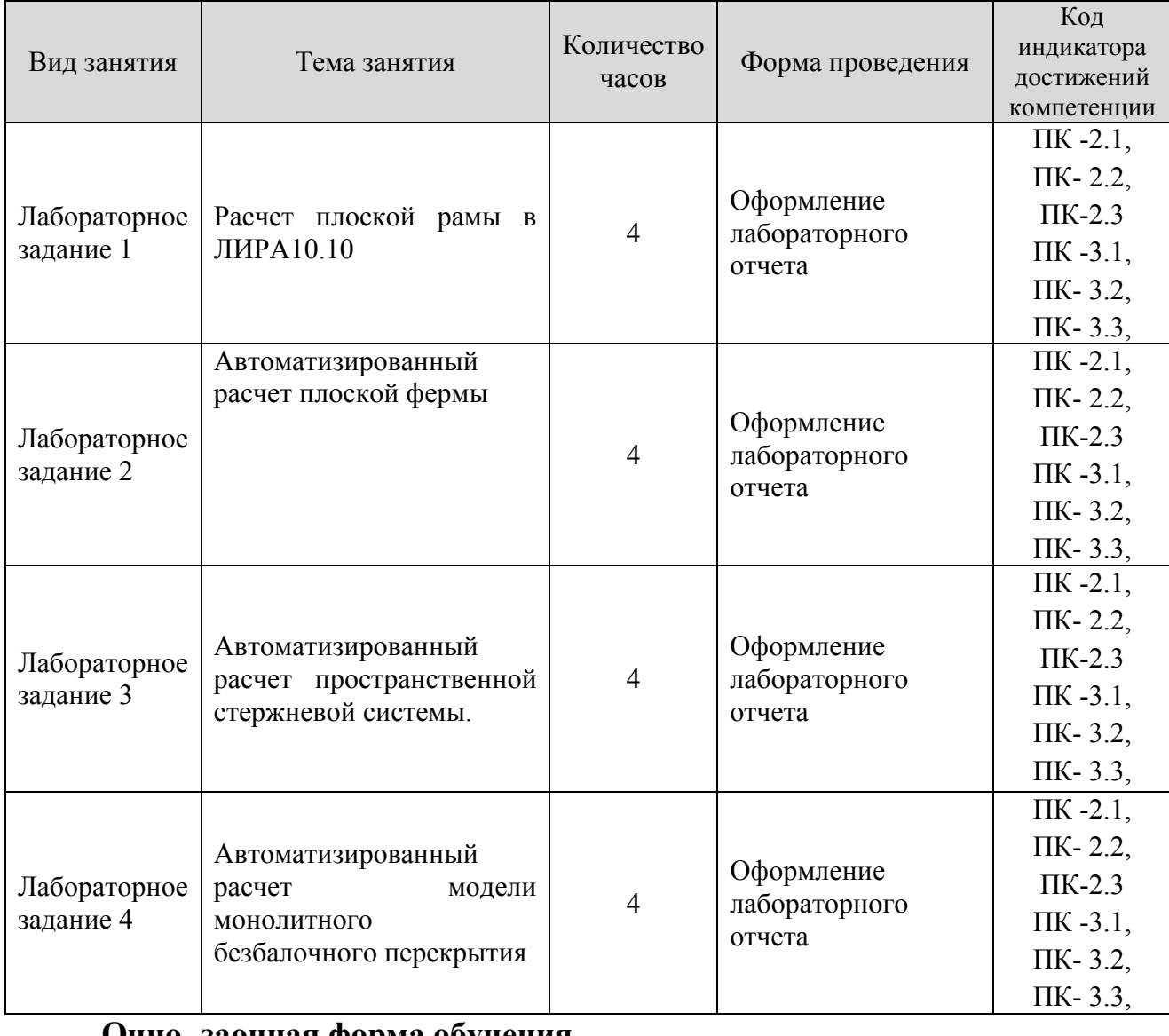

## **Очно- заочная форма обучения**

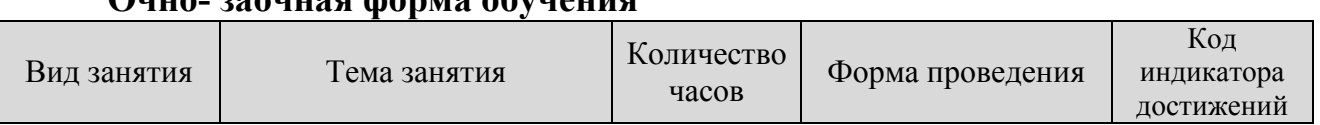

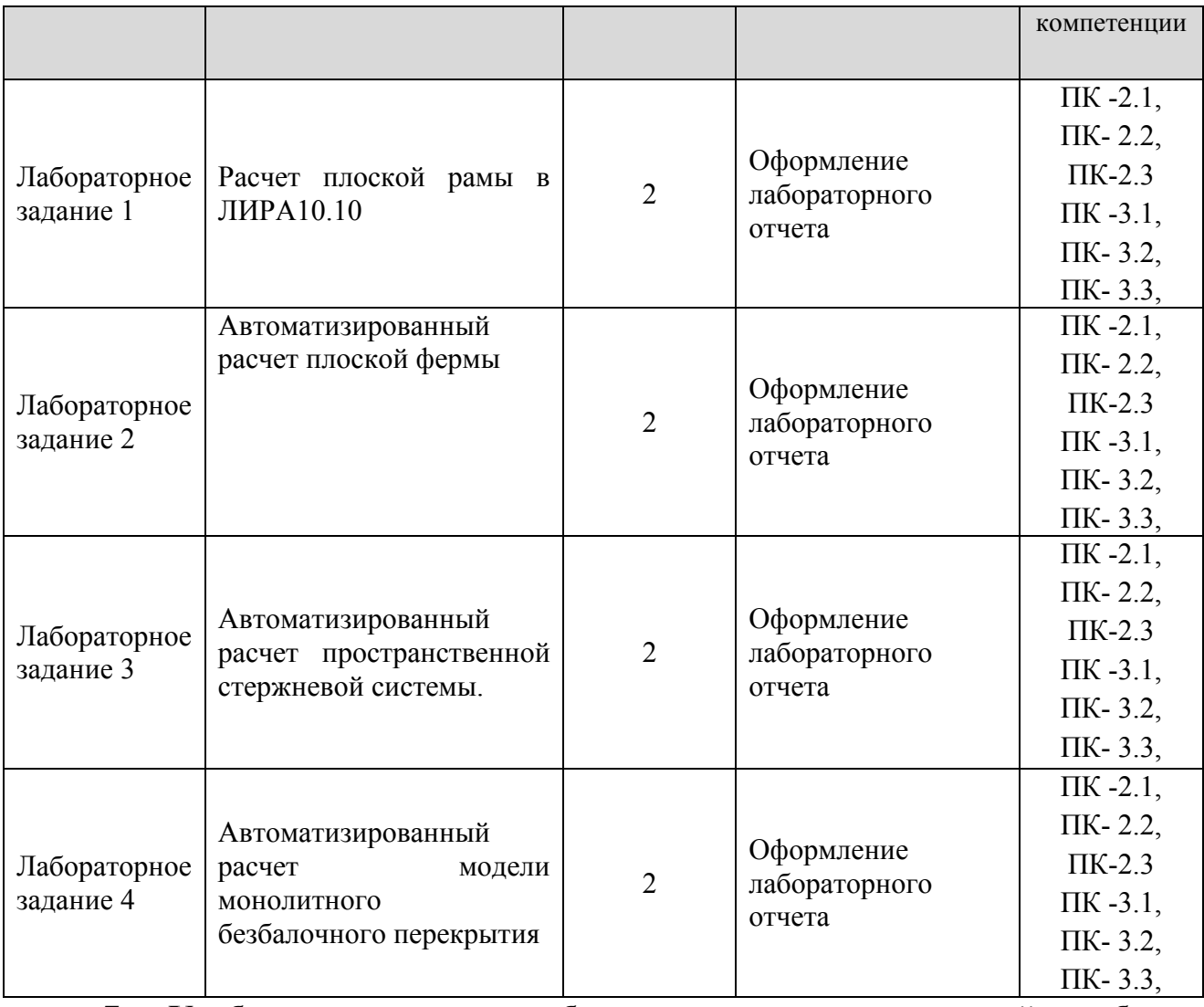

#### **7. Учебно-методическое обеспечение самостоятельной работы студентов**

Самостоятельная работа студентов предусмотрена учебным планом по дисциплине в объеме 76 часов по очной и 90 часов по очно-заочной форме обучения. Самостоятельная работа реализуется в рамках программы освоения дисциплины в следующих формах:

- работа с конспектом занятия (обработка текста);

- работа над учебным материалом учебника;

- проработка тематики расчетно-графической работы;

- написание реферата;

- поиск информации в сети «Интернет» и литературе;

- выполнение индивидуальных заданий;

- подготовка к сдаче зачета.

В рамках учебного курса предусматриваются встречи с представителями работодателей.

Работа проводится с целью: систематизации и закрепления полученных теоретических знаний и практических умений обучающихся; углубления и расширения теоретических знаний студентов; формирования умений использовать нормативную, правовую, справочную документацию, учебную и специальную литературу; развития познавательных способностей и активности обучающихся: творческой инициативы, самостоятельности, ответственности, организованности; формирование самостоятельности мышления, способностей к саморазвитию, совершенствованию и самоорганизации; формирования профессиональных компетенций; развитию исследовательских умений студентов.

Формы и виды самостоятельной работы студентов: чтение основной и дополнительной литературы – самостоятельное изучение материала по рекомендуемым литературным источникам; работа с библиотечным каталогом, самостоятельный подбор необходимой литературы; работа со словарем, справочником; поиск необходимой информации в сети Интернет; конспектирование источников; реферирование источников; составление аннотаций к прочитанным литературным источникам; составление рецензий и отзывов на прочитанный материал; составление обзора публикаций по теме; составление и разработка терминологического словаря; составление хронологической таблицы; составление библиографии (библиографической картотеки); подготовка к различным формам текущей и промежуточной аттестации (к тестированию, контрольной работе, зачету); выполнение домашних контрольных работ; самостоятельное выполнение практических заданий репродуктивного типа (ответы на вопросы, задачи, тесты; выполнение творческих заданий).

Технология организации самостоятельной работы обучающихся включает использование информационных и материально-технических ресурсов образовательного учреждения: библиотеку с читальным залом, компьютерные классы с возможностью работы в Интернет; аудитории (классы) для консультационной деятельности.

Перед выполнением обучающимися внеаудиторной самостоятельной работы преподаватель проводит консультирование по выполнению задания, который включает цель задания, его содержания, сроки выполнения, ориентировочный объем работы, основные требования к результатам работы, критерии оценки. Во время выполнения обучающимися внеаудиторной самостоятельной работы и при необходимости преподаватель может проводить индивидуальные и групповые консультации.

Самостоятельная работа может осуществляться индивидуально или группами обучающихся в зависимости от цели, объема, конкретной тематики самостоятельной работы, уровня сложности, уровня умений обучающихся.

Контроль самостоятельной работы студентов предусматривает: соотнесение содержания контроля с целями обучения; объективность контроля; валидность контроля (соответствие предъявляемых заданий тому, что предполагается проверить); дифференциацию контрольно-измерительных материалов.

Формы контроля самостоятельной работы: просмотр и проверка выполнения самостоятельной работы преподавателем; организация самопроверки, взаимопроверки выполненного задания в группе; обсуждение результатов выполненной работы на занятии; проведение письменного опроса;

13

проведение устного опроса; организация и проведение индивидуального собеседования; организация и проведение собеседования с группой.

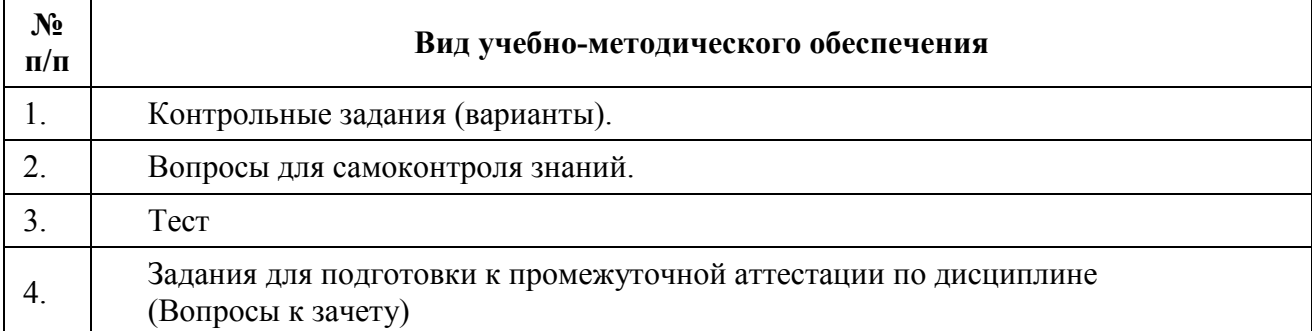

## **8. Фонд оценочных средств для проведения текущего контроля успеваемости, промежуточной аттестации по итогам освоения дисциплины**

#### **8.1. Паспорт фонда оценочных средств**

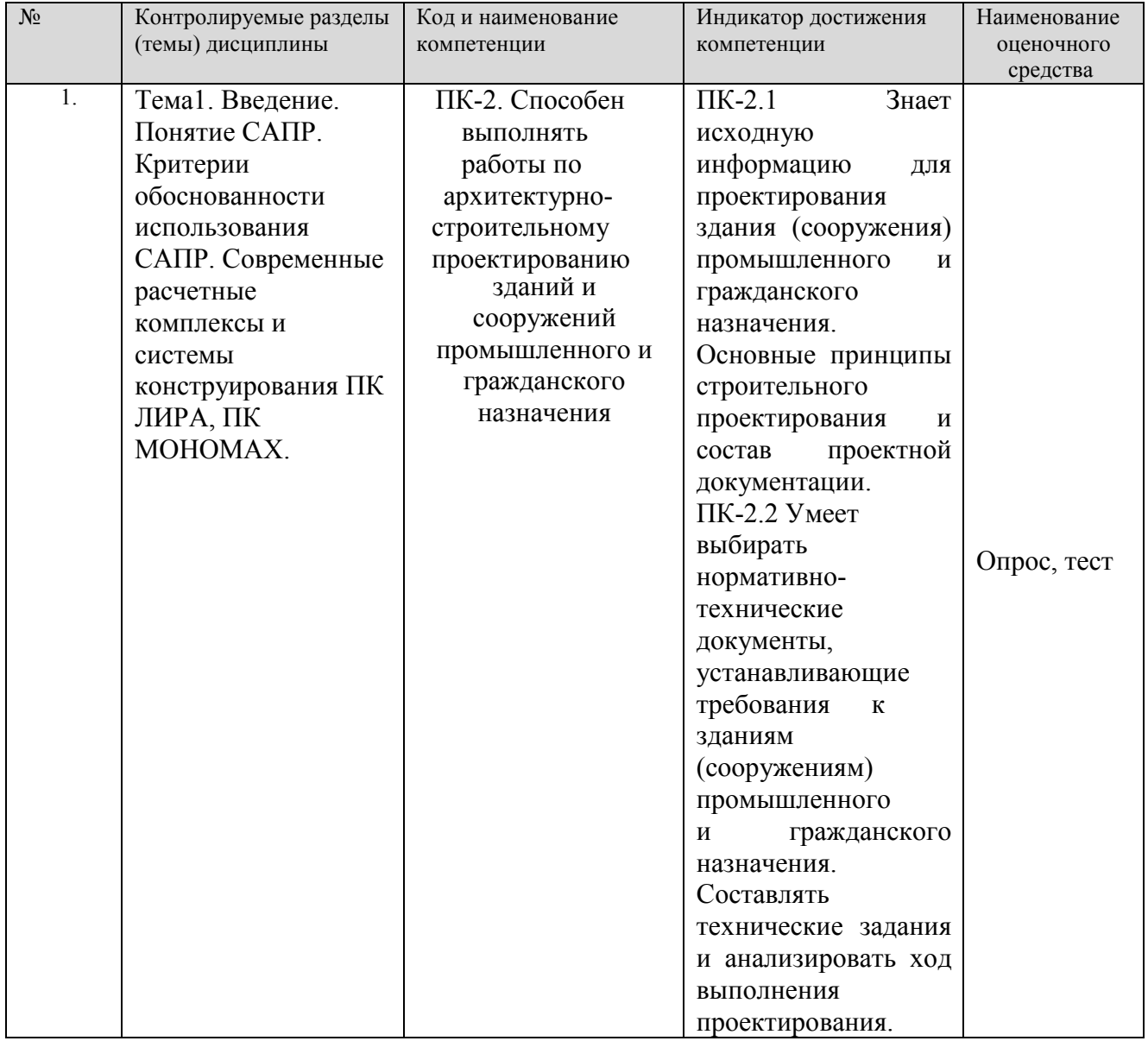

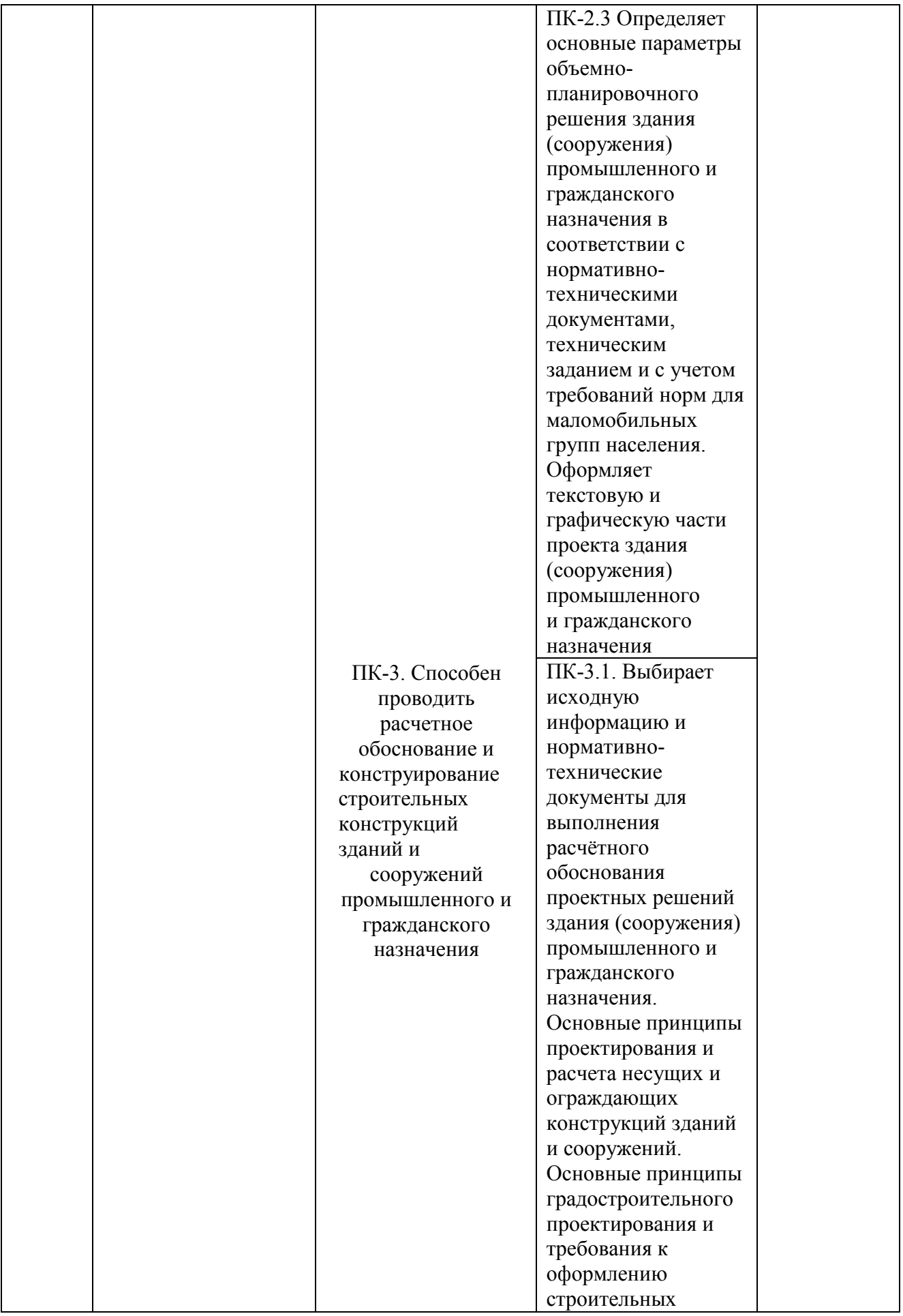

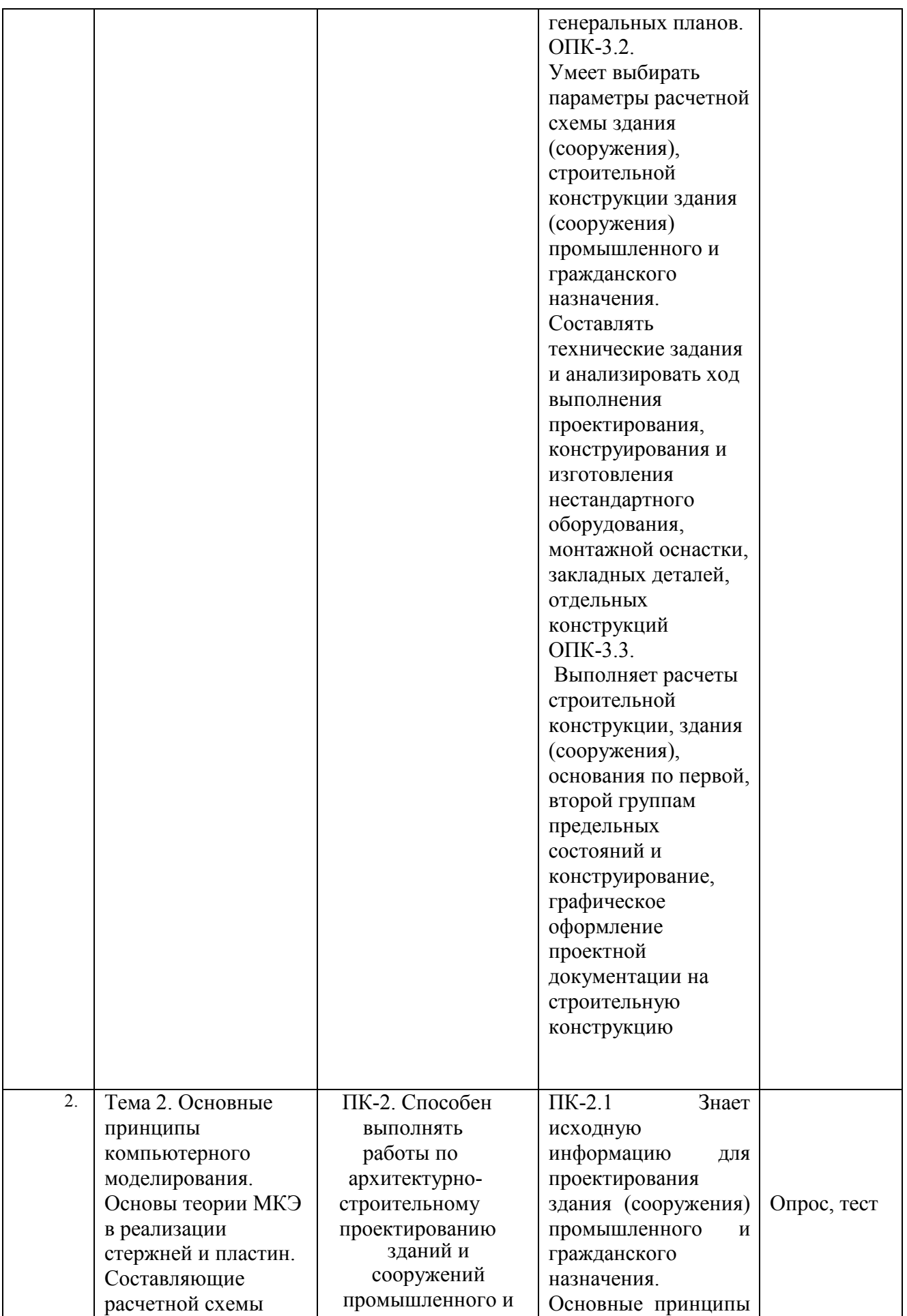

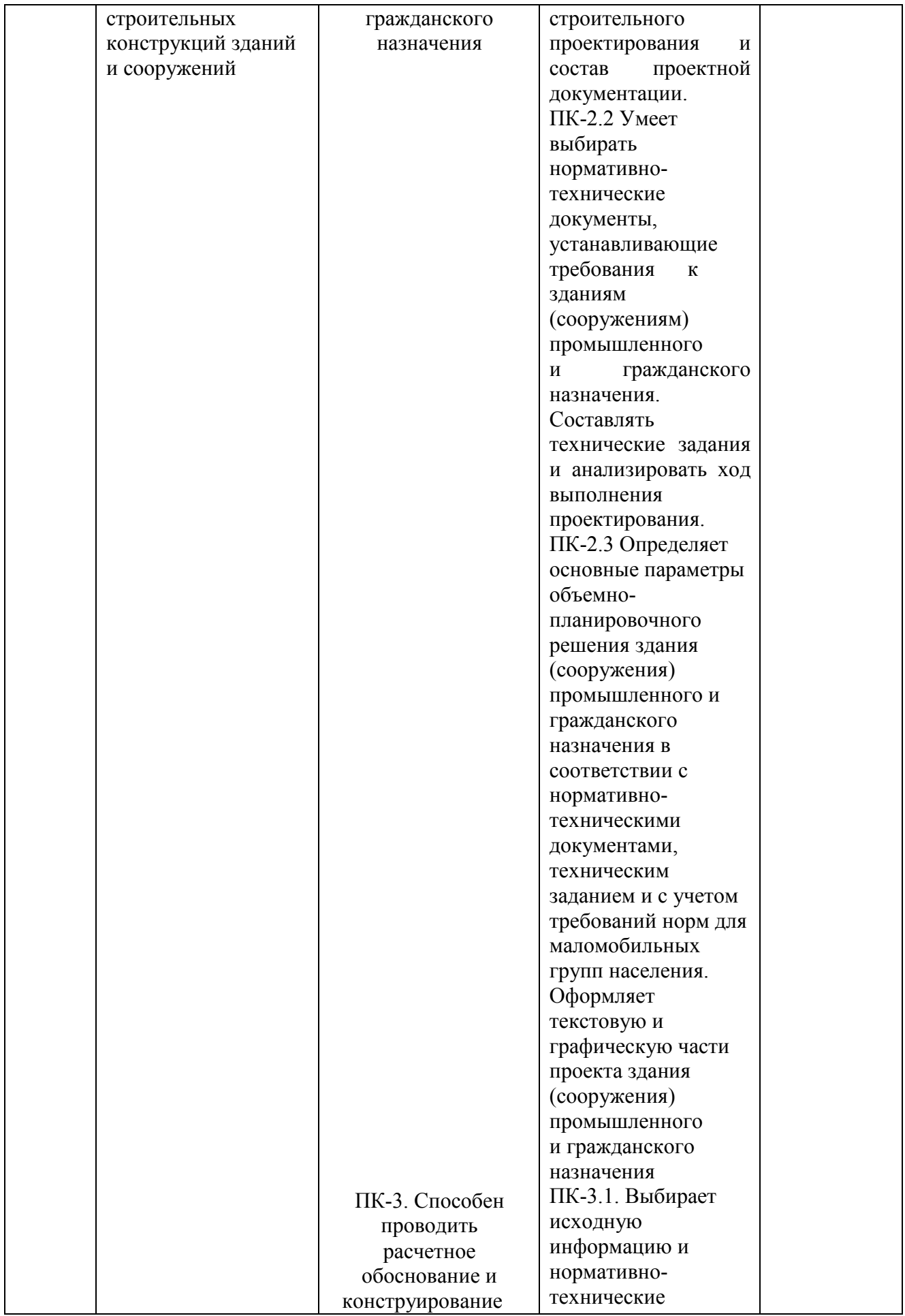

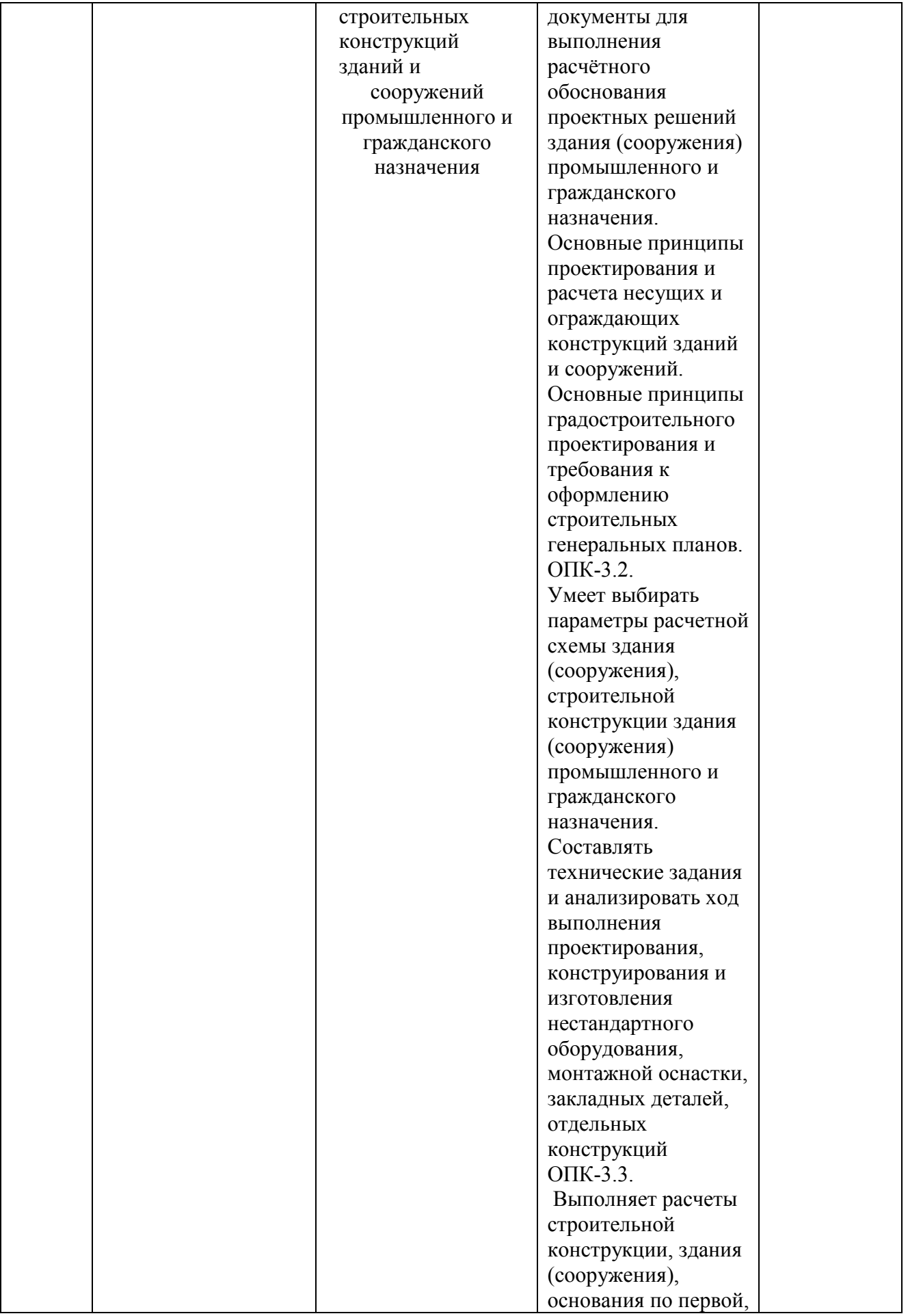

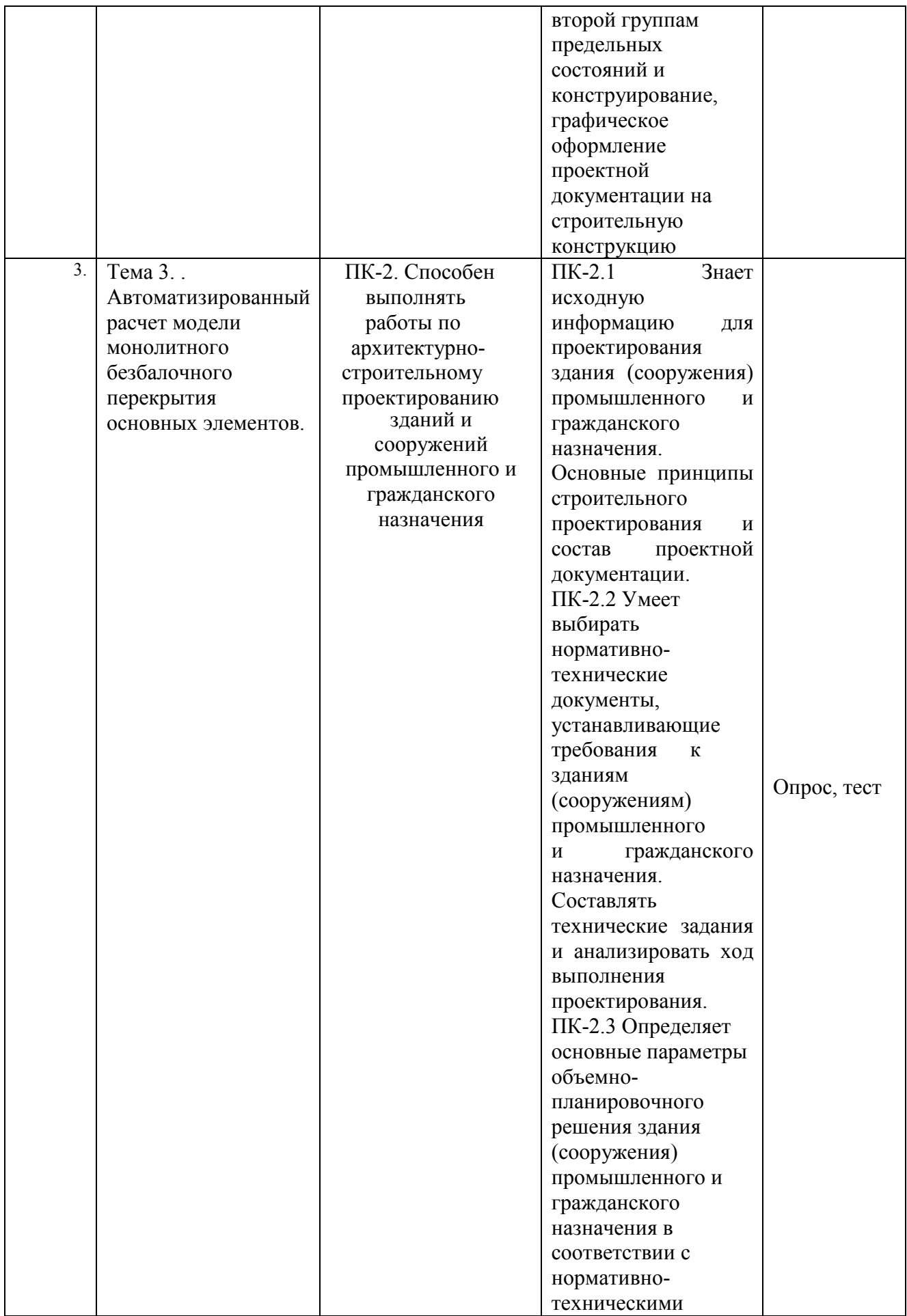

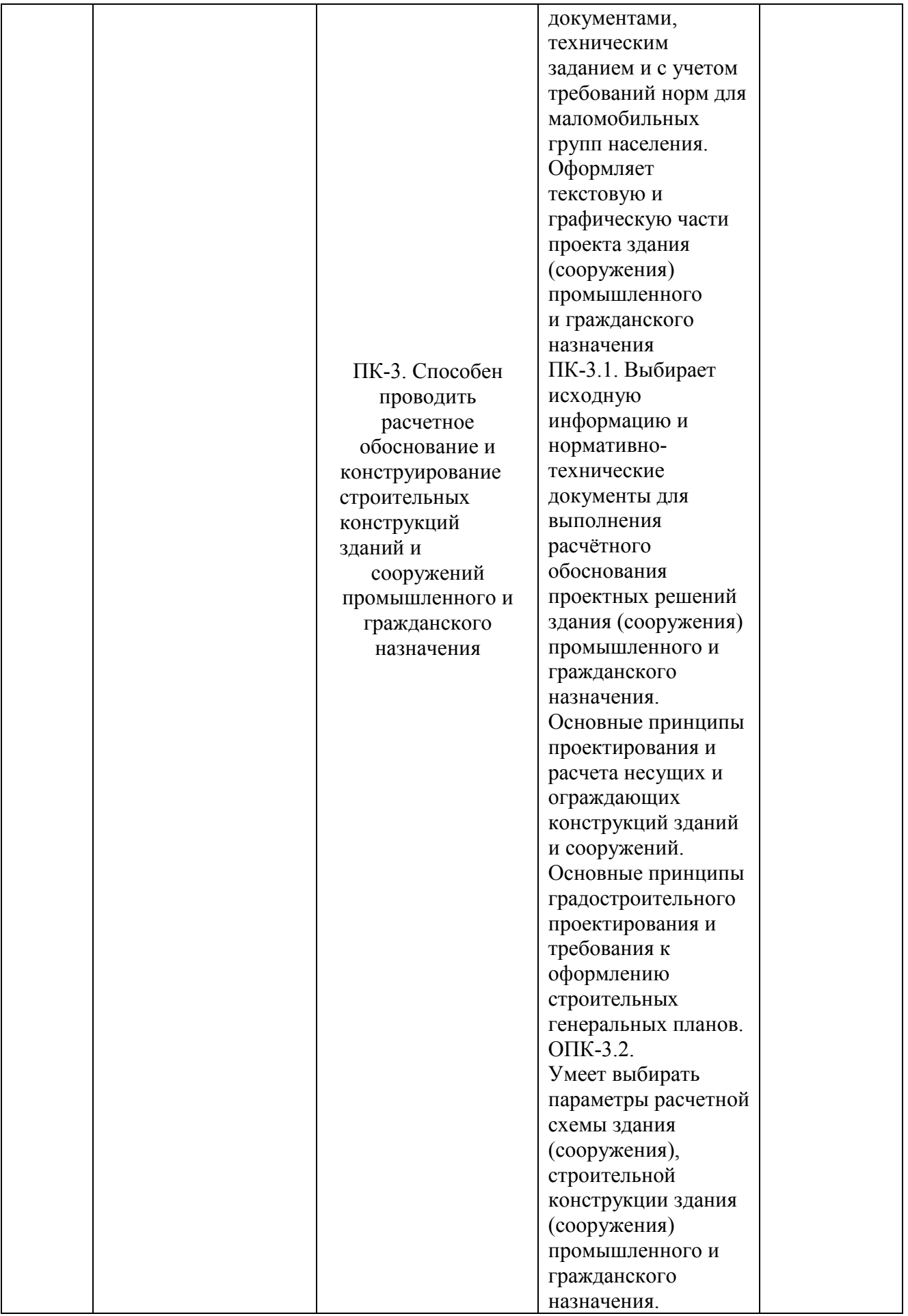

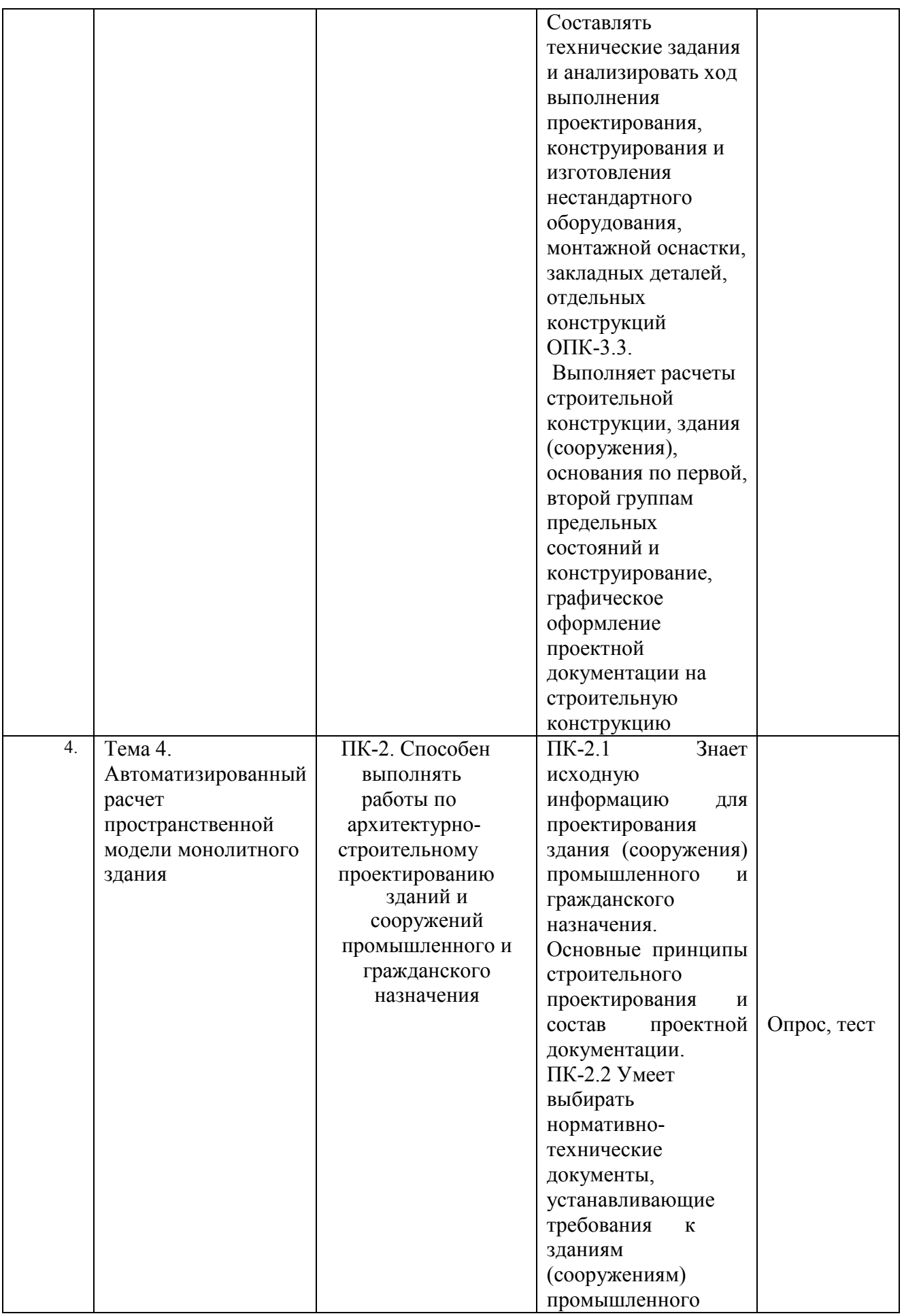

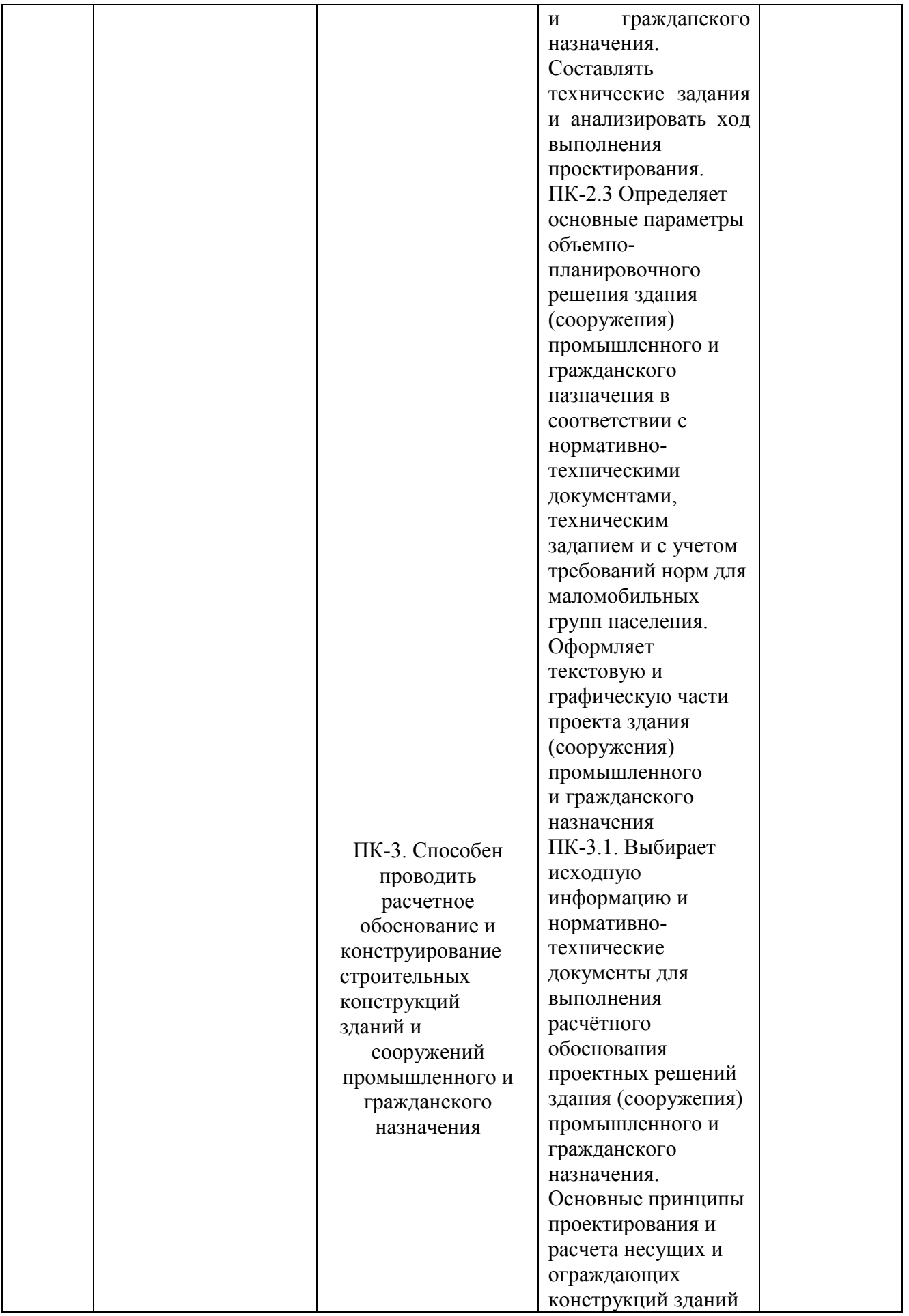

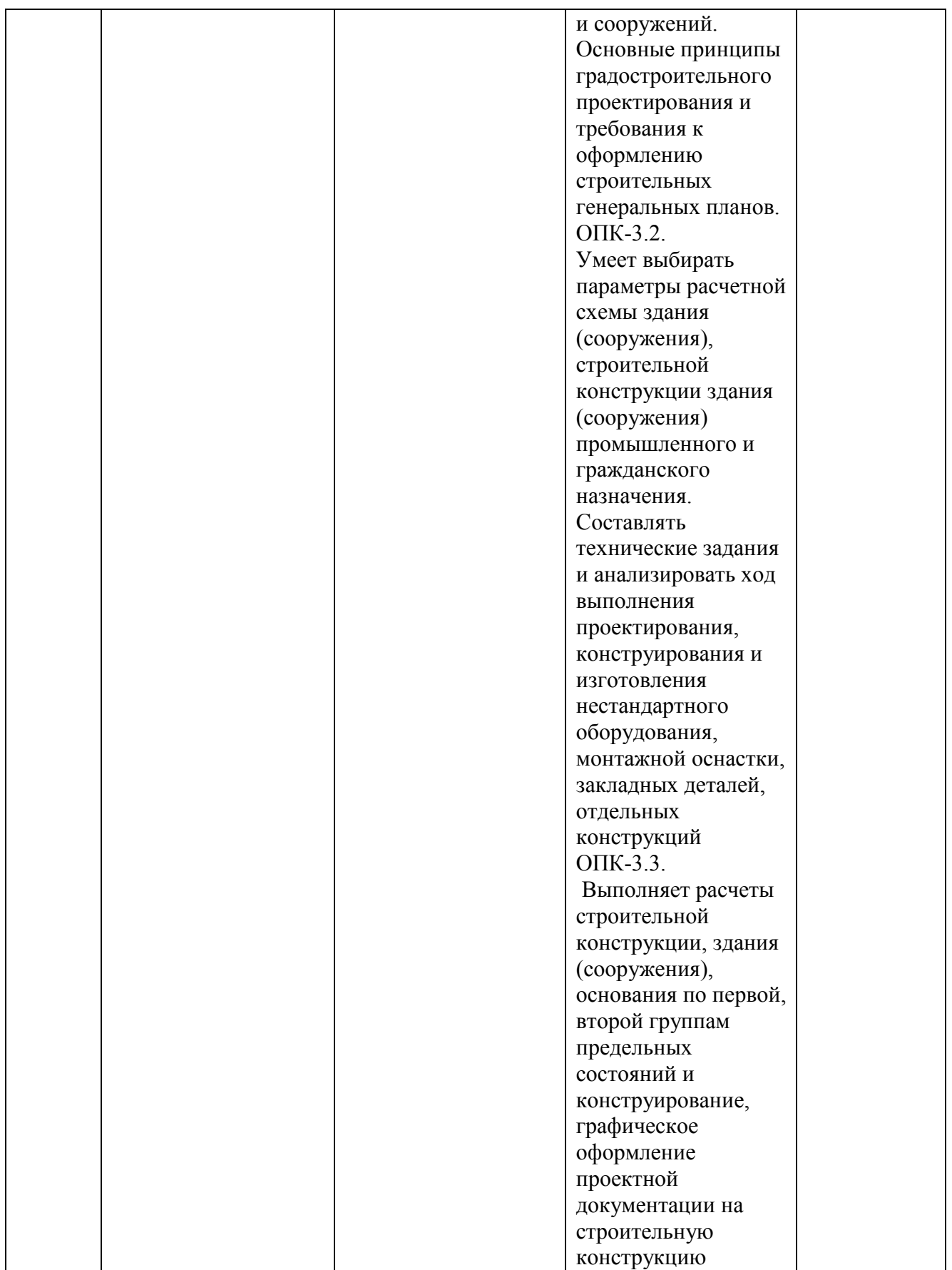

**Этапы формирования компетенций в процессе освоения ОПОП** прямо связаны с местом дисциплин в образовательной программе. Каждый этап формирования компетенции, характеризуется определенными знаниями,

умениями и навыками и (или) опытом профессиональной деятельности, которые оцениваются в процессе текущего контроля успеваемости, промежуточной аттестации по дисциплине (практике) и в процессе итоговой аттестации.

Дисциплина «Компьютерные методы проектирования и конструирования, применяемых в строительстве» является промежуточным этапом комплекса дисциплин, в ходе изучения которых у студентов формируются компетенции ПК-2, ПК-3.

Формирования компетенции ПК-2 начинается с изучения дисциплины «Проектная деятельность».

Формирования компетенции ПК-3 начинается с изучения дисциплины «Строительная механика».

Завершается работа по формированию у студентов указанных компетенций в ходе «Преддипломной практики» и подготовке, и сдаче государственного экзамена.

Итоговая оценка сформированности компетенций ПК-2, ПК-3 определяется в период подготовки и сдачи государственного экзамена и подготовке и защиты государственной итоговой аттестации - защиты ВКР.

**В процессе изучения дисциплины, компетенции также формируются поэтапно.**

Основными этапами формирования ПК-2, ПК-3 при изучении дисциплины В15 «Компьютерные методы проектирования и конструирования» является последовательное изучение содержательно связанных между собой тем учебных занятий. Изучение каждой темы предполагает овладение студентами необходимыми дескрипторами (составляющими) компетенций. Для оценки уровня сформированности компетенций в процессе изучения дисциплины предусмотрено проведение текущего контроля успеваемости по темам (разделам) дисциплины и промежуточной аттестации по дисциплине – зачет.

**8.2. Контрольные задания и материалы, необходимые для оценки знаний, умений и навыков и (или) опыта деятельности, характеризующих этапы формирования компетенций в процессе освоения образовательной программы**

## **8.2.1. Контрольные вопросы по темам (разделам) для опроса на занятиях**

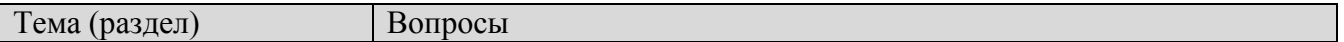

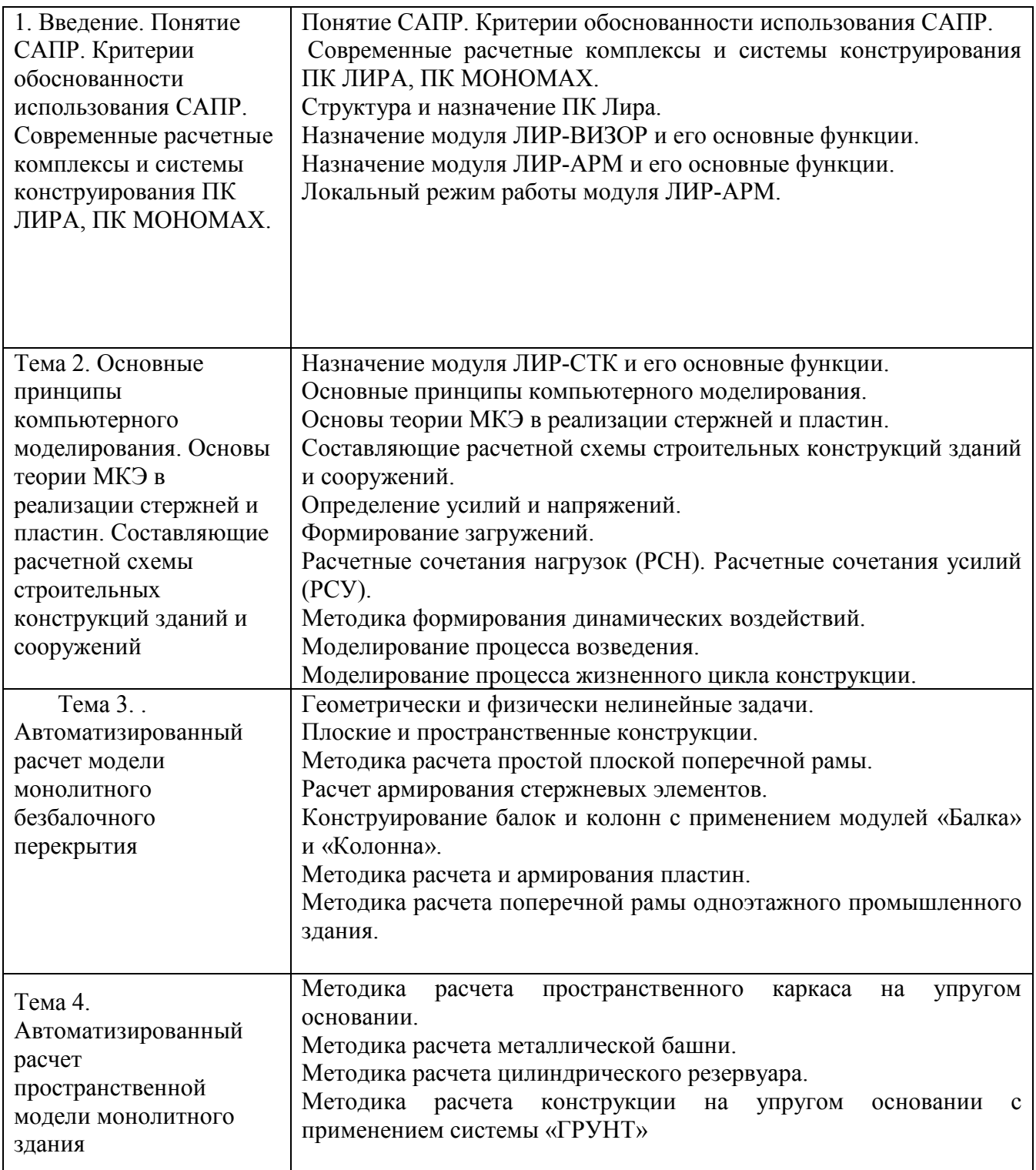

## **Шкала оценивания ответов на вопросы**

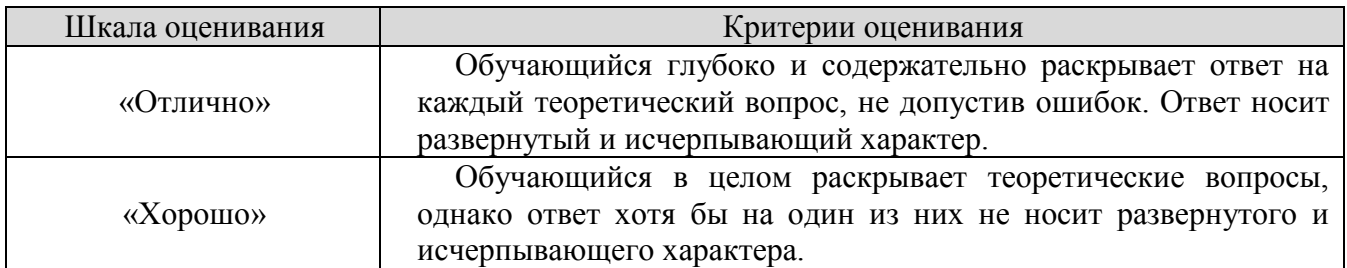

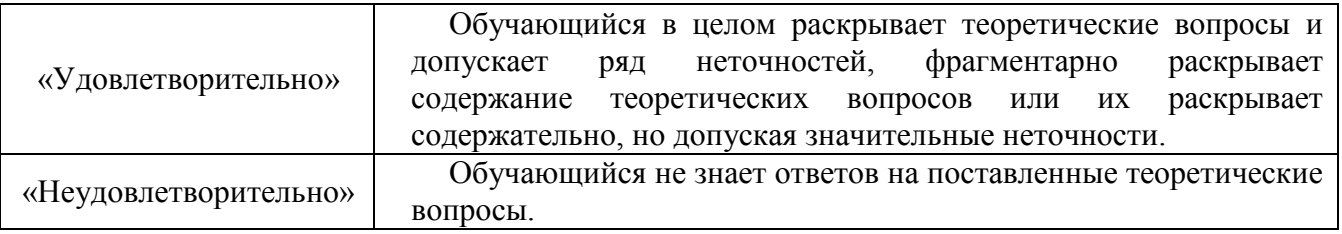

## **8.2.3. Оценочные средства остаточных знаний (тест)**

## **8.2.4. Оценочные средства остаточных знаний (тест)**

1. Вопрос:

Положения, которые включает современная версия определения свободы программного обеспечения:

Варианты ответа:

- 1. (+) Свобода запускать программу в любых целях
- 2. Свобода извлекать из программы коммерческую выгоду
- 3. (+) Свобода изучения работы программы и ее адаптация
- 4. Свобода декомпилировать программу и представлять ее на другом языке программирования
- 5. (+) Свобода распространять копии
- 6. (+) Свобода улучшать программу и публиковать ваши улучшения
	- 2. Вопрос:

Программные средства методо-ориентированного прикладного программного обеспечения

- 1. (+) математической статистики.
- 2. (+) математического программирования (линейного, динамического, статистическог;
- 3. системы управления базами данных (СУБ;
- 4. графические редакторы
- 5. (+) теории массового обслуживания
- 6. текстовые редакторы

3. Вопрос:

Прикладное программное обеспечение – это

Варианты ответа:

- 1. (+) программы, написанные для пользователей или самими пользователями, для задания компьютеру конкретной работы
- 2. совокупность программ, необходимых для функционирования аппаратных средств компьютера
- 3. все программы, необходимые для организации диалога пользователя с компьютером
- 4. (+) комплекс программ, с помощью которых пользователь может решать свои информационные задачи из самых разных предметных областей, не прибегая к программированию
	- 4. Вопрос:

Задачи пользователей для решения, которых предназначено прикладное ПО:

Варианты ответа:

- 1. (+) проведения досуга
- 2. (+) создания документов, графических объектов, баз данных
- 3. настройки системных параметров
- 4. (+) проведения расчетов
- 5. изменения режимов работы периферийных устройств
- 6. (+) ускорения процесса обучения
	- 5. Вопрос:

#### Самая известная программа оптического распознавания текстов

- 1. Prompt
- 2. (+) Fine Reader
- 3. Fine Writer
- 4. Stylus
	- 6. Вопрос:

Представители прикладного программного обеспечения глобальных сетей: Варианты ответа:

- 1. (+) средства доступа и навигации, н-р, Opera
- 2. средства разработки Web-приложений
- 3. (+) почтовые программы для электронной почты (e-mai, н-р The Bat
	- 7. Вопрос:

Отличительная черта открытого программного обеспечения:

Варианты ответа:

- 1. Исходный код программ распространяется бесплатно
- 2. (+) Исходный код программ доступен для просмотра и изменения
- 3. Исходный код программ можно продавать неограниченному числу пользователей
	- 8. Вопрос:

Пакет прикладных программ (ППП) – это …

Варианты ответа:

- 1. совокупность взаимосвязанных программных средств различного назначения, собранная в единую библиотеку
- 2. (+) комплекс программ, предназначенный для решения задач определенного класса
- 3. любые программы, собранные в одной папке на носителе информации
	- 9. Вопрос:

Прикладное программное обеспечение общего назначения

- 1. (+) текстовые и графические редакторы
- 2. (+) системы управления базами данных (СУБ
- 3. программы сетевого планирования и управления
- 4. (+) оболочки экспертных систем и систем искусственного интеллекта
- 5. средства разработки приложений
- 6. бухгалтерские программы
	- 10.Вопрос:

Прикладное программное обеспечение работает под управлением …

Варианты ответа:

- 1. (+) операционных систем
- 2. систем управления базой данных
- 3. архиваторов
- 4. (+) системного (базовог ПО
	- 11.Вопрос:

Прикладные программы называют …

Варианты ответа:

- 1. утилитами
- 2. (+) приложениями
- 3. драйверами
- 4. браузерами
	- 12.Вопрос:

Типы пакетов прикладных программ:

- 1. (+) общего назначения (универсальны
- 2. (+) методо-ориентированные
- 3. аппаратно-ориентированные
- 4. объектно-ориентированные
- 5. (+) глобальных сетей
- 6. (+) организации (администрировани вычислительного процесса
- 7. информационно-справочные
	- 13.Вопрос:

Типичные ограничения проприетарного  $\Pi$ О — ограничения на ...

## Варианты ответа:

- 1. (+) коммерческое использование
- 2. используемые платформы
- 3. рекламу
- 4. (+) распространение
- 5. (+) модификацию
- 6. использование в сетевых версиях
	- 14.Вопрос:

Программные комплексы проблемно-ориентированного прикладного программного обеспечения:

#### Варианты ответа:

- 1. (+) система «Галактика»
- 2. (+) система автоматизированного проектирования AutoCAD
- 3. пакет офисных программ MS Office
- 4. (+) программы оценки эффективности инвестиций Project Expert
- 5. комплекс программ Open Office
- 6. программы решения уникальных прикладных программ
- 7. (+) справочно-правовая система «КОНСУЛЬТАНТПЛЮС»
	- 15.Вопрос:

Классификация по широте охвата задач предметной области и привязке к конкретному кругу решаемых задач включает в себя прикладное программное обеспечение …

Варианты ответа:

- 1. (+) общего назначения
- 2. автоматизации работы офиса
- 3. (+) специального назначения
- 4. программы бухгалтерского учета

16. Вопрос:

Программные средства методо-ориентированного прикладного программного обеспечения

Варианты ответа:

1.(+) математической статистики.

2.(+) математического программирования (линейного, динамического, статистическог;

- 3.- системы управления базами данных (СУБ;
- 4.- графические редакторы
- 5. (+) теории массового обслуживания
- 6. текстовые редакторы
	- 17.Вопрос:

Прикладное программное обеспечение – это

- 1. (+) программы, написанные для пользователей или самими пользователями, для задания компьютеру конкретной работы
- 2. совокупность программ, необходимых для функционирования аппаратных средств компьютера
- 3. все программы, необходимые для организации диалога пользователя с компьютером
- 4. (+) комплекс программ, с помощью которых пользователь может решать свои информационные задачи из самых разных предметных областей, не прибегая к программированию

18.Вопрос:

Задачи пользователей для решения, которых предназначено прикладное ПО:

Варианты ответа:

- 1. (+) проведения досуга
- 2. (+) создания документов, графических объектов, баз данных
- 3. настройки системных параметров
- 4. (+) проведения расчетов
- 5. изменения режимов работы периферийных устройств
- 6. (+) ускорения процесса обучения
	- 19. Вопрос:

Самая известная программа оптического распознавания текстов

Варианты ответа:

- 1. Prompt
- 2. (+) Fine Reader
- 3. Fine Writer
- 4. Stylus
	- 20.Вопрос:

Представители прикладного программного обеспечения глобальных сетей:

Варианты ответа:

- 1. (+) средства доступа и навигации, н-р, Opera
- 2. средства разработки Web-приложений
- 3. (+) почтовые программы для электронной почты (e-mai, н-р The Bat
	- 21.Вопрос:

Отличительная черта открытого программного обеспечения:

- 1. Исходный код программ распространяется бесплатно
- 2. (+) Исходный код программ доступен для просмотра и изменения
- 3. Исходный код программ можно продавать неограниченному числу пользователей

22.Вопрос:

Пакет прикладных программ (ППП) – это …

Варианты ответа:

- 1. совокупность взаимосвязанных программных средств различного назначения, собранная в единую библиотеку
- 2. (+) комплекс программ, предназначенный для решения задач определенного класса
- 3. любые программы, собранные в одной папке на носителе информации 23.Вопрос:

Прикладное программное обеспечение общего назначения

Варианты ответа:

- 1. (+) текстовые и графические редакторы
- 2. (+) системы управления базами данных (СУБ
- 3. программы сетевого планирования и управления
- 4. (+) оболочки экспертных систем и систем искусственного интеллекта
- 5. средства разработки приложений
- 6. бухгалтерские программы

24.Вопрос:

Прикладное программное обеспечение работает под управлением …

- 1. (+) операционных систем
- 2. систем управления базой данных
- 3. архиваторов

4. (+) системного (базовог ПО

25.Вопрос:

Прикладные программы называют …

Варианты ответа:

- 1. утилитами
- 2. (+) приложениями
- 3. драйверами
- 4. браузерами
- 26.Вопрос:

Типы пакетов прикладных программ:

Варианты ответа:

- 1. (+) общего назначения (универсальны
- 2. (+) методо-ориентированные
- 3. аппаратно-ориентированные
- 4. объектно-ориентированные
- 5. (+) глобальных сетей
- 6. (+) организации (администрировани вычислительного процесса
- 7. информационно-справочные
- 27.Вопрос:

Типичные ограничения проприетарного  $\Pi$ О — ограничения на ...

- 1. (+) коммерческое использование
- 2. используемые платформы
- 3. рекламу
- 4. (+) распространение

## 5. (+) модификацию

#### 6. - использование в сетевых версиях

#### **Шкала оценивания результатов тестирования**

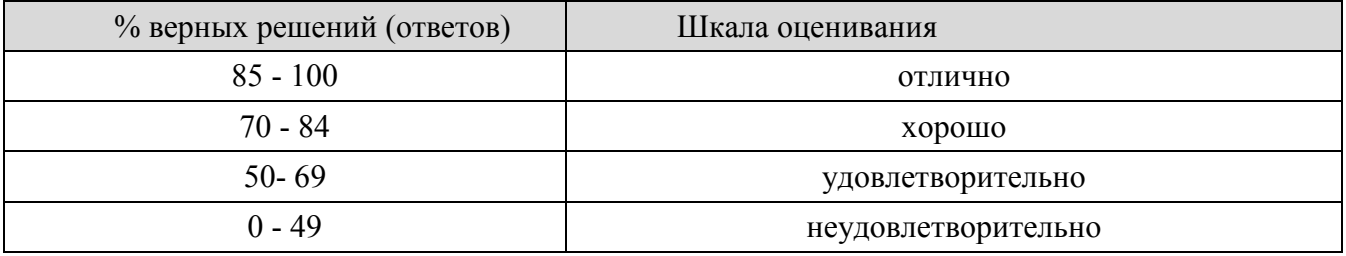

## ОТВЕТЫ НА ТЕСТЫ

1 -1,3,5,6; 2 -1,2,5; 3-1,4; 4 -1,2,4,6; 5 -2; 6 -1,3; 7 -2; 8 -2; 9 -1,2,4; 10 -.1,4; 11 -<br>2; 12 -1,2,5; 13 -1,4,5; 14 -1,2,4,7; 15 -1,3;1 6 -1.2.5;17 -1,4; 18 -1,2,4,6; 19 -2; 20 -<br>1,3; 21 -2; 22 -2; 23 -1,2,4; 24 -1,4;

## **8.2.5. Темы для самостоятельной работы студентов**

## **Темы для самостоятельной работы:**

- 1. Понятие САПР. Критерии обоснованности использования САПР.
- 2. Современные расчетные комплексы и системы конструирования ПК ЛИРА, ПК МОНОМАХ.
- 3. Структура и назначение ПК Лира.
- 4. Назначение модуля ЛИР-ВИЗОР и его основные функции.
- 5. Назначение модуля ЛИР-АРМ и его основные функции.
- 6. Локальный режим работы модуля ЛИР-АРМ.
- 7. Назначение модуля ЛИР-СТК и его основные функции.
- 8. Основные принципы компьютерного моделирования.
- 9. Основы теории МКЭ в реализации стержней и пластин.

10. Составляющие расчетной схемы строительных конструкций зданий и сооружений.

- 11. Определение усилий и напряжений.
- 12. Формирование загружений.
- 13. Расчетные сочетания нагрузок (РСН). Расчетные сочетания усилий (РСУ).
- 14. Методика формирования динамических воздействий.
- 15. Моделирование процесса возведения.
- 16. Моделирование процесса жизненного цикла конструкции.
- 17. Геометрически и физически нелинейные задачи.
- 18. Плоские и пространственные конструкции.
- 19. Методика расчета простой плоской поперечной рамы.

#### **Шкала оценивания**

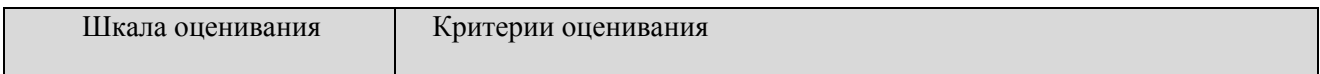

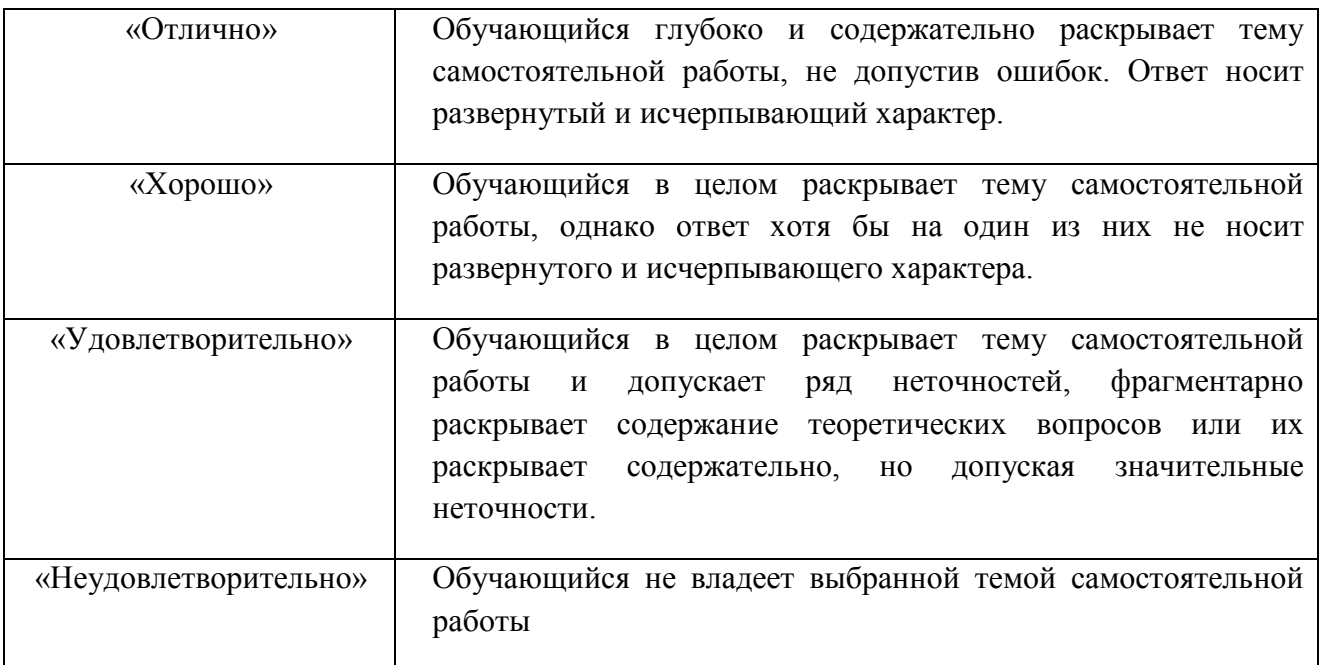

## **8.2.6.**

**Индивидуальные задания для выполнения расчетно-графической работы**

Выполнение расчетно-графической работы учебным планом не предусмотрено

## **8.2.7. ОЦЕНОЧНЫЕ СРЕДСТВА ПРОМЕЖУТОЧНОГО КОНТРОЛЯ**

#### **Вопросы (задания) для зачета:**

- 20.1 Понятие САПР. Критерии обоснованности использования САПР.
- 21. Современные расчетные комплексы и системы конструирования ПК ЛИРА, ПК МОНОМАХ.
- 22.Структура и назначение ПК Лира.
- 23.Назначение модуля ЛИР-ВИЗОР и его основные функции.
- 24.Назначение модуля ЛИР-АРМ и его основные функции.
- 25.Локальный режим работы модуля ЛИР-АРМ.
- 26.Назначение модуля ЛИР-СТК и его основные функции.
- 27.Основные принципы компьютерного моделирования.
- 28.Основы теории МКЭ в реализации стержней и пластин.
- 29.Составляющие расчетной схемы строительных конструкций зданий и сооружений.
- 30.Определение усилий и напряжений.
- 31.Формирование загружений.
- 32.Расчетные сочетания нагрузок (РСН). Расчетные сочетания усилий (РСУ).
- 33.Методика формирования динамических воздействий.
- 34.Моделирование процесса возведения.
- 35.Моделирование процесса жизненного цикла конструкции.
- 36.Геометрически и физически нелинейные задачи.
- 37.Плоские и пространственные конструкции.
- 38.Методика расчета простой плоской поперечной рамы.
- 39.Расчет армирования стержневых элементов.
- 40.Конструирование балок и колонн с применением модулей «Балка» и «Колонна».
- 41.Методика расчета и армирования пластин.
- 42.Методика расчета поперечной рамы одноэтажного промышленного здания.
- 43.Методика расчета пространственного каркаса на упругом основании.
- 44.Методика расчета металлической башни.
- 45.Методика расчета цилиндрического резервуара.
- 46.Методика расчета конструкции на упругом основании с применением системы «ГРУНТ»

47.

## **8.3. Методические материалы, определяющие процедуры оценивания знаний, умений, навыков и (или) опыта деятельности,**

#### **характеризующих этапы формирования компетенций**

Основной целью проведения промежуточной аттестации является определение степени достижения целей по учебной дисциплине или ее разделам. Осуществляется это проверкой и оценкой уровня теоретической знаний, полученных обучающимися, умения применять их в решении практических задач, степени овладения обучающимися практическими навыками и умениями в объеме требований рабочей программы по дисциплине, а также их умение самостоятельно работать с учебной литературой.

Организация проведения промежуточной аттестации регламентирована «Положением об организации образовательного процесса в федеральном государственном автономном образовательном учреждении «Московский политехнический университет»

## **8.3.1. Показатели оценивания компетенций на различных этапах их формирования, достижение обучающимися планируемых результатов обучения по дисциплине**

**Код и наименование компетенции ПК-2.** Способен выполнять работы по архитектурно- строительному проектированию зданий и сооружений промышленного и гражданского назначения хозяйства

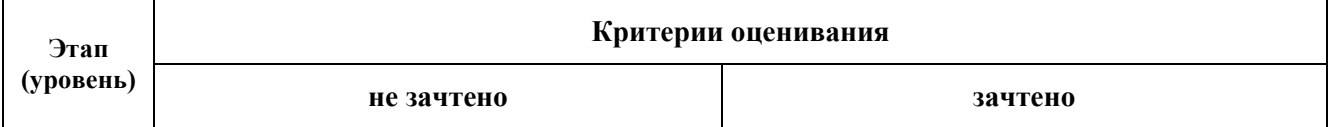

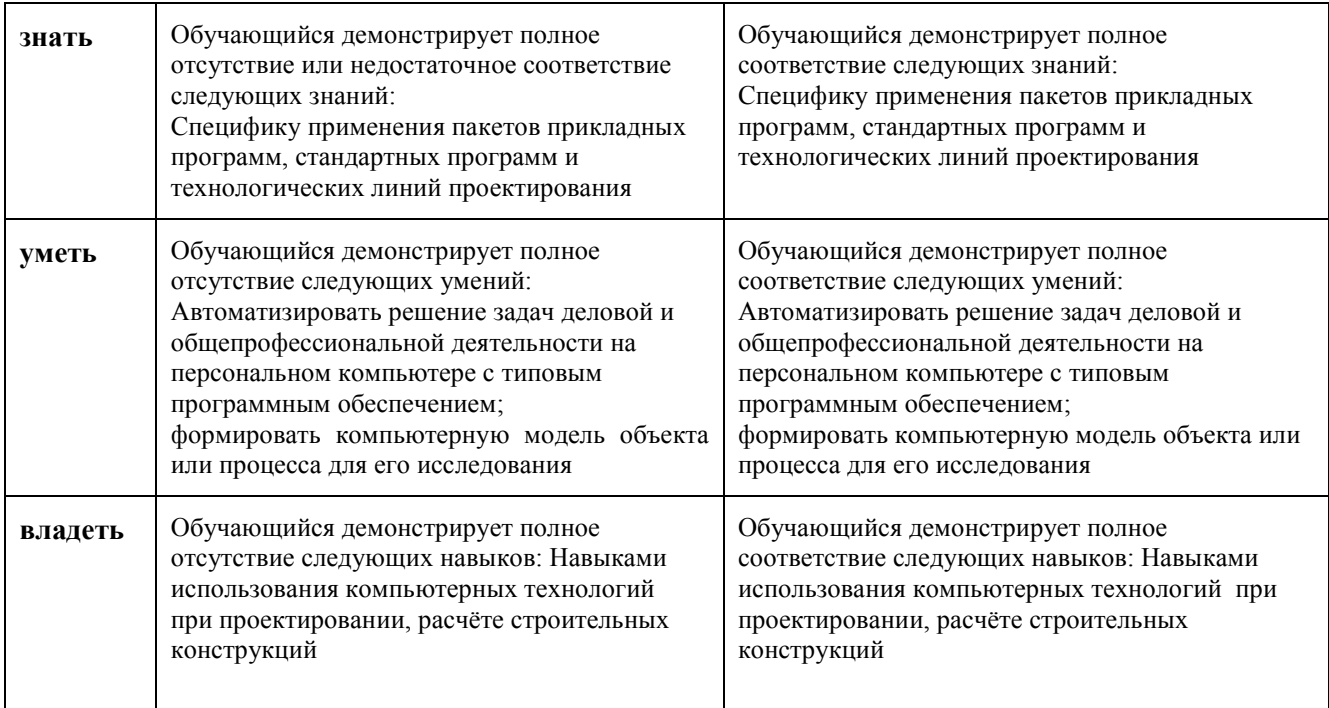

**Код и наименование компетенции ПК-3. .** Способен проводить расчетное обоснование и конструирование строительных конструкций зданий и сооружений промышленного и гражданского назначения а

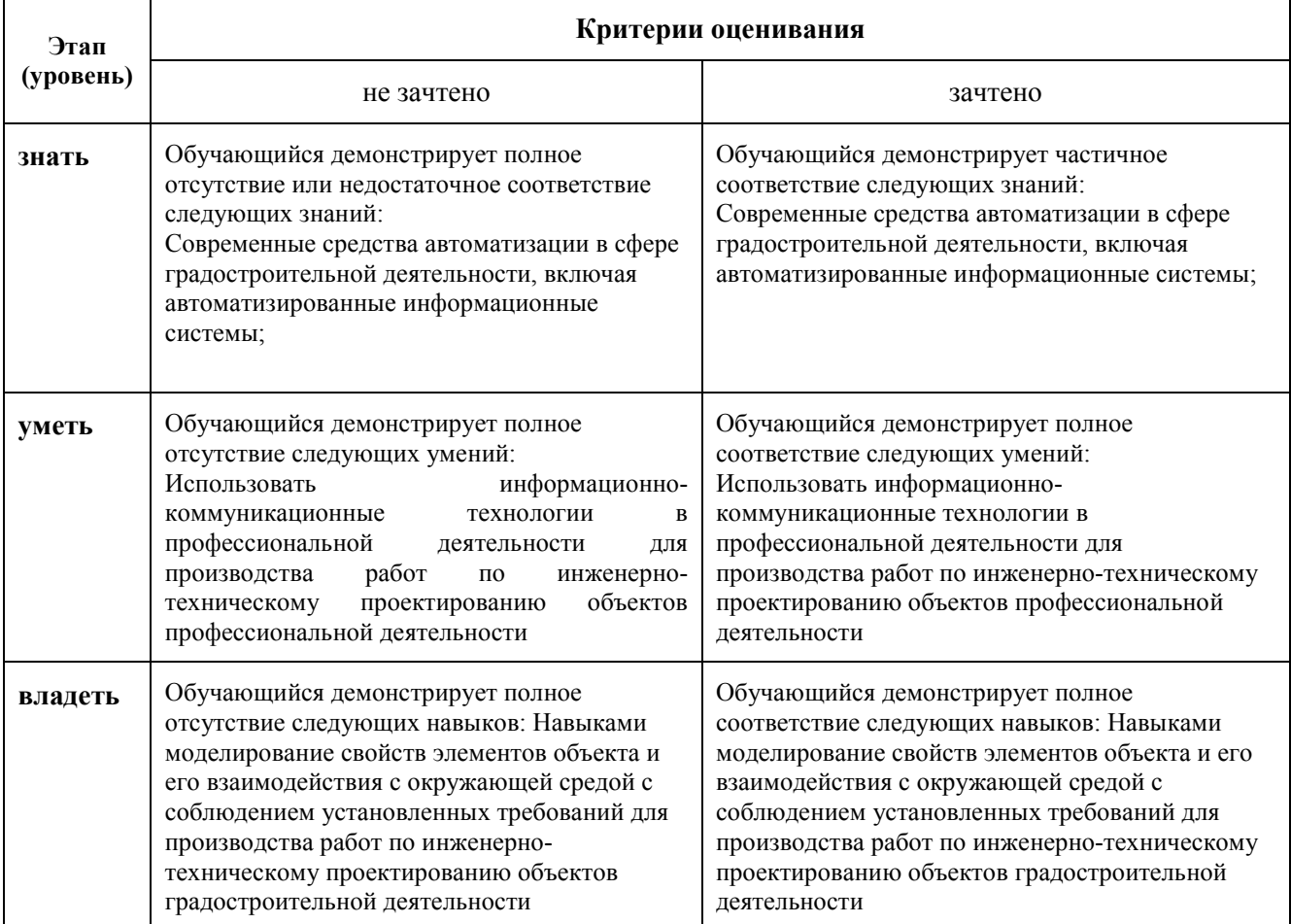

## **8.3.2. Методика оценивания результатов промежуточной аттестации**

Показателями оценивания компетенций на этапе промежуточной аттестации по дисциплине «Пакеты прикладных программ» являются результаты обучения по дисциплине.

| Код<br>компетенции                            | Знания                                                                                                    | Умения                                                                                                    | Навыки                                                                                                    | Уровень<br>сформированности<br>компетенции на данном<br>этапе / оценка |
|-----------------------------------------------|----------------------------------------------------------------------------------------------------|----------------------------------------------------------------------------------------------------|----------------------------------------------------------------------------------------------------|------------------------------------------------------------------------|
| $\Pi K-2$                                     | Специфику<br>применения<br>пакетов<br>прикладных<br>программ,<br>стандартных<br>программ и<br>технологическ<br>их линий<br>проектировани<br>Я                     | Автоматизирова<br>ть решение задач<br>деловой и<br>общепрофессион<br>альной<br>деятельности на<br>персональном<br>компьютере с<br>типовым<br>программным<br>обеспечением;<br>формировать<br>компьютерную<br>модель объекта<br>или процесса для<br>его<br>исследования | Навыками<br>использования<br>компьютерных<br>технологий при<br>проектировании,<br>расчёте строительных<br>конструкций                                                                                                    | Зачтено/не зачтено                                                     |
| $\Pi K-3$                                     | Современные<br>средства<br>автоматизации<br>в сфере<br>градостроитель<br>ной<br>деятельности,<br>включая<br>автоматизирова<br>нные<br>информационн<br>ые системы; | Использовать<br>информационно-<br>коммуникацион<br>ные технологии<br>B<br>профессиональн<br>ой деятельности<br>для<br>производства<br>работ по<br>инженерно-<br>техническому<br>проектированию<br>объектов<br>профессиональн<br>ой деятельности                       | Навыками<br>моделирование<br>свойств элементов<br>объекта и его<br>взаимодействия с<br>окружающей<br>средой с<br>соблюдением<br>установленных<br>требований для<br>производства работ<br>по инженерно-<br>техническому<br>проектированию<br>объектов<br>градостроительной<br>деятельности | Зачтено/не зачтено                                                     |
| Оценка по дисциплине (среднее арифметическое) |                                                                                                    |                                                                                                    |                                                                                                    | $2.4 - 5.0 / 0 - 2.4$                                                  |

**Оценочный лист результатов обучения по дисциплине**

Оценка по дисциплине зависит от уровня сформированности компетенций, закрепленных за дисциплиной, и представляет собой среднее арифметическое от выставленных оценок по отдельным результатам обучения (знания, умения, навыки).

Оценка «не зачтено» выставляется, если среднее арифметическое находится в интервале от 2,4 до 5,0. Оценка «не зачтено» выставляется, если среднее арифметическое находится в интервале от 0 до 2,4.

Промежуточная аттестация обучающихся в форме зачет проводится по результатам выполнения всех видов учебной работы, предусмотренных учебным планом по дисциплине «Компьютерные методы проектирования и конструирования», при этом учитываются результаты текущего контроля успеваемости в течение семестра. Оценка степени достижения обучающимися планируемых результатов обучения по дисциплине проводится преподавателем, ведущим занятия по дисциплине методом экспертной оценки. По итогам промежуточной аттестации по дисциплине выставляется оценка «зачтено», или «не зачтено».

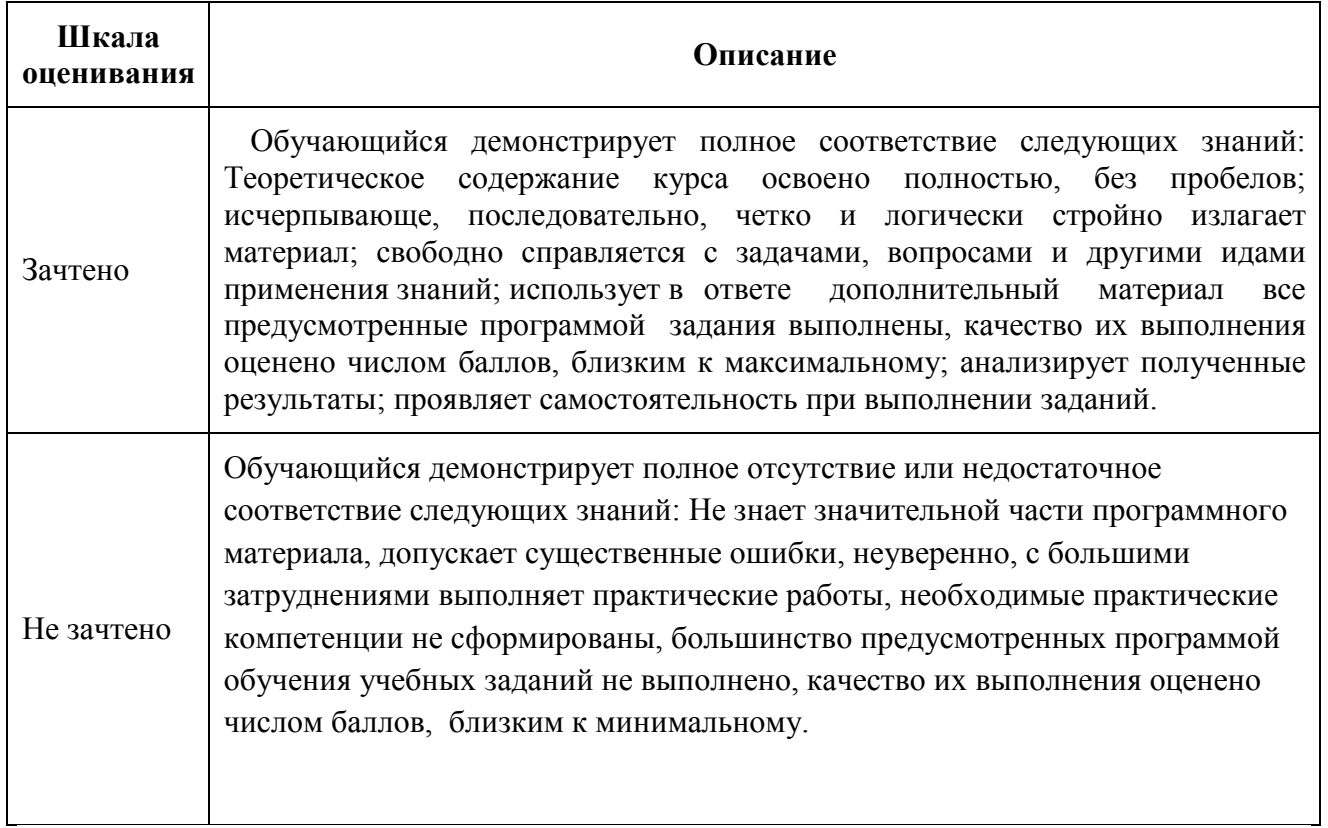

#### **9. Электронная информационно-образовательная среда**

Каждый обучающийся в течение всего периода обучения обеспечивается индивидуальным неограниченным доступом к электронной информационнообразовательной среде Чебоксарского института (филиала) Московского политехнического университета из любой точки, в которой имеется доступ к информационно-телекоммуникационной сети «Интернет» (далее – сеть «Интернет»), как на территории филиала, так и вне ее.

Электронная информационно-образовательная среда – совокупность информационных и телекоммуникационных технологий, соответствующих технологических средств, обеспечивающих освоение обучающимися образовательных программ в полном объёме независимо от места нахождения обучающихся.

Электронная информационно-образовательная среда обеспечивает: а) доступ к учебным планам, рабочим программам дисциплин (модулей), практик, электронным учебным изданиям и электронным образовательным ресурсам, указанным в рабочих программах дисциплин (модулей), практик; б) формирование электронного портфолио обучающегося, в том числе сохранение его работ и оценок за эти работы; в) фиксацию хода образовательного процесса, результатов промежуточной аттестации и результатов освоения программы бакалавриата; г) проведение учебных занятий, процедур оценки результатов обучения, реализация которых предусмотрена с применением электронного обучения, дистанционных образовательных технологий; д) взаимодействие между участниками образовательного процесса, в том числе синхронное и (или) асинхронное взаимодействия посредством сети «Интернет».

 Функционирование электронной информационно-образовательной среды обеспечивается соответствующими средствами информационнокоммуникационных технологий и квалификацией работников, ее использующих и поддерживающих. Функционирование электронной информационно-образовательной среды соответствует законодательству Российской Федерации. Основными составляющими ЭИОС филиала являются: а) сайт института в сети Интернет, расположенный по адресу www.polytech21.ru, https://chebpolytech.ru/ который обеспечивает: - доступ обучающихся к учебным планам, рабочим программам дисциплин, практик, к изданиям электронных библиотечных систем, электронным информационным и образовательным ресурсам, указанных в рабочих программах (разделы сайта «Сведения об образовательной организации»);

- информирование обучающихся обо всех изменениях учебного процесса (новостная лента сайта, лента анонсов);

- взаимодействие между участниками образовательного процесса (подразделы сайта «Задать вопрос директору»);

б) официальные электронные адреса подразделений и сотрудников института с Яндекс-доменом @polytech21.ru (список контактных данных подразделений Филиала размещен на официальном сайте Филиала в разделе «Контакты», списки контактных официальных электронных данных преподавателей размещены в подразделах «Кафедры») обеспечивают взаимодействие между участниками образовательного процесса;

в) личный кабинет обучающегося (портфолио) (вход в личный кабинет размещен на официальном сайте Филиала в разделе «Студенту» подразделе «Электронная информационно-образовательная среда») включает в себя портфолио студента, электронные ведомости, рейтинг студентов и обеспечивает:

- фиксацию хода образовательного процесса, результатов промежуточной аттестации и результатов освоения образовательных программ обучающимися,

- формирование электронного портфолио обучающегося, в том числе с сохранение работ обучающегося, рецензий и оценок на эти работы,

г) электронные библиотеки, включающие электронные каталоги, полнотекстовые документы и обеспечивающие доступ к учебно-методическим материалам, выпускным квалификационным работам и т.д.:

Чебоксарского института (филиала) - «ИРБИС»

д) электронно-библиотечные системы (ЭБС), включающие электронный каталог и полнотекстовые документы: - «ЛАНЬ» -www.e.lanbook.com - Образовательная платформа Юрайт -https://urait.ru

е) платформа цифрового образования Политеха -https://lms.mospolytech.ru/ ж) система «Антиплагиат» -https://www.antiplagiat.ru/

з) система электронного документооборота DIRECTUM Standard обеспечивает документооборот между Филиалом и Университетом;

и) система «1C Управление ВУЗом Электронный деканат» (Московский политехнический университет) обеспечивает фиксацию хода образовательного процесса, результатов промежуточной аттестации и результатов освоения образовательных программ обучающимися;

к) система «POLYTECH systems» обеспечивает информационное, документальное автоматизированное сопровождение образовательного процесса;

л) система «Абитуриент» обеспечивает документальное автоматизированное сопровождение работы приемной комиссии.

## **10. Перечень основной и дополнительной учебной литературы, необходимой для освоения дисциплины**

Основная литература

1. Черткова, Е. А. Компьютерные технологии обучения : учебник для вузов / Е. А. Черткова. — 2-е изд., испр. и доп. — Москва : Издательство Юрайт, 2023. — 250 с. — (Высшее образование). — ISBN 978-5-534-07491- 8. — Текст : электронный // Образовательная платформа Юрайт [сайт]. — URL:<https://urait.ru/bcode/513395>

2. Федоров, С. С. Пакеты прикладных программ в строительстве : учебнометодическое пособие / С. С. Федоров, Л. А. Шилова. — Москва : МИСИ – МГСУ, 2019. — 57 с. — ISBN 978-5-7264-2022-6. — Текст : электронный // Лань : электронно-библиотечная система. — URL: <https://e.lanbook.com/book/143093>

3. Опарин, С. Г. Архитектурно-строительное проектирование : учебник и практикум для вузов / С. Г. Опарин, А. А. Леонтьев ; под общей редакцией С. Г. Опарина. — Москва : Издательство Юрайт, 2024. — 283 с. — (Высшее образование). — ISBN 978-5-9916-8767-6. — Текст : электронный // Образовательная платформа Юрайт [сайт]. — URL: <https://urait.ru/bcode/536877>

#### Дополнительная литература

1. Проектирование информационных систем : учебник и практикум для вузов / Д. В. Чистов, П. П. Мельников, А. В. Золотарюк, Н. Б. Ничепорук ; под общей редакцией Д. В. Чистова. — 2-е изд., перераб. и доп. — Москва : Издательство Юрайт, 2023. — 293 с. — (Высшее образование). — ISBN 978- 5-534-15923-3. — Текст : электронный // Образовательная платформа Юрайт [сайт]. — URL:<https://urait.ru/bcode/510287>

2. Гутгарц, Р. Д. Проектирование автоматизированных систем обработки информации и управления : учебное пособие для вузов / Р. Д. Гутгарц. — 2 е изд., перераб. и доп. — Москва : Издательство Юрайт, 2024. — 351 с. — (Высшее образование). — ISBN 978-5-534-15761-1. — Текст : электронный // Образовательная платформа Юрайт [сайт]. — URL: https://urait.ru/bcode/541196 (дата обращения: 09.04.2024).

### **11. Профессиональные базы данных и информационно-справочные системы**

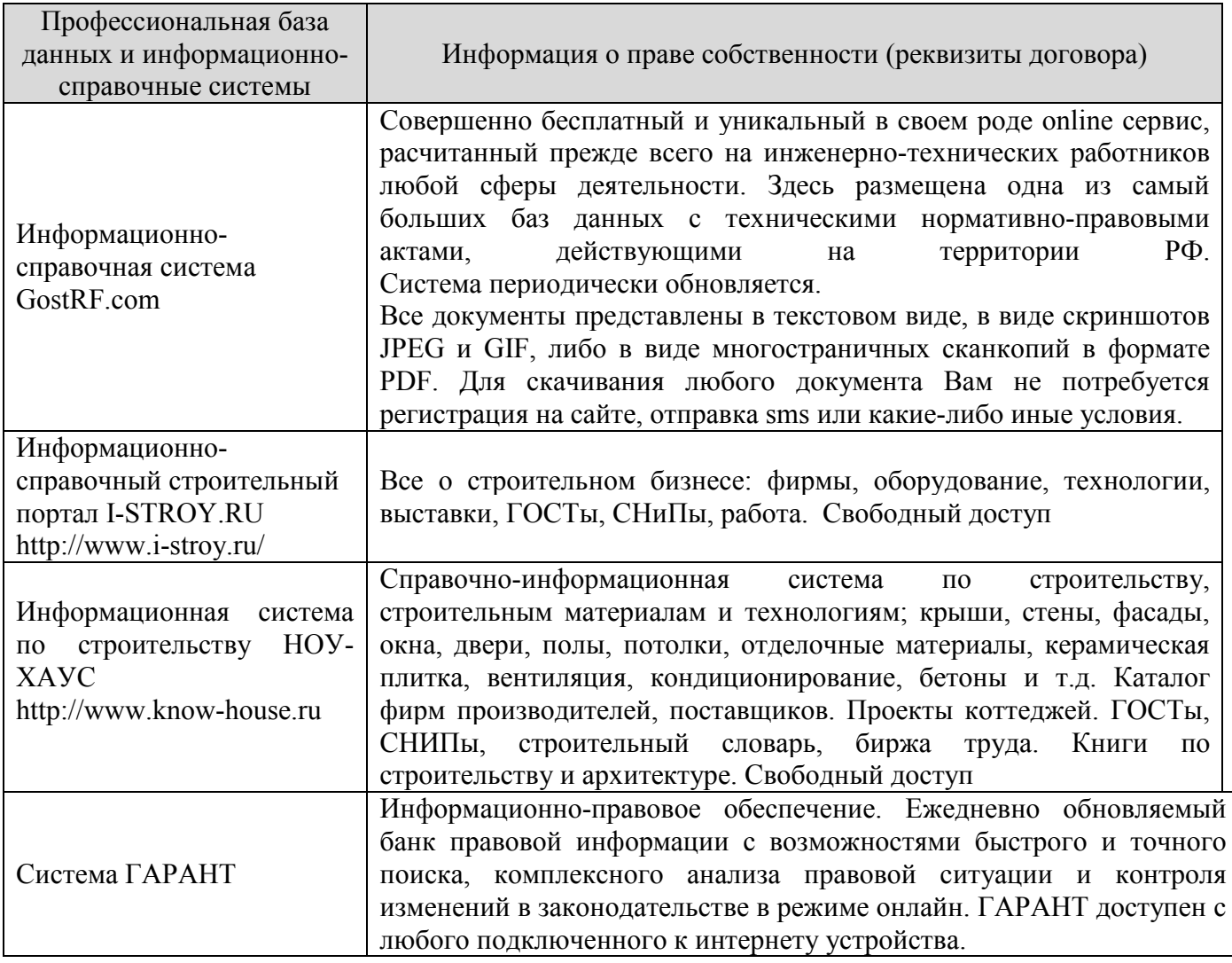

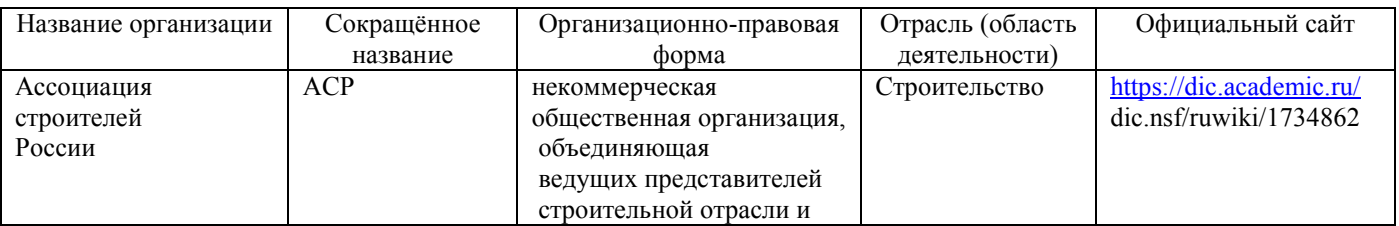

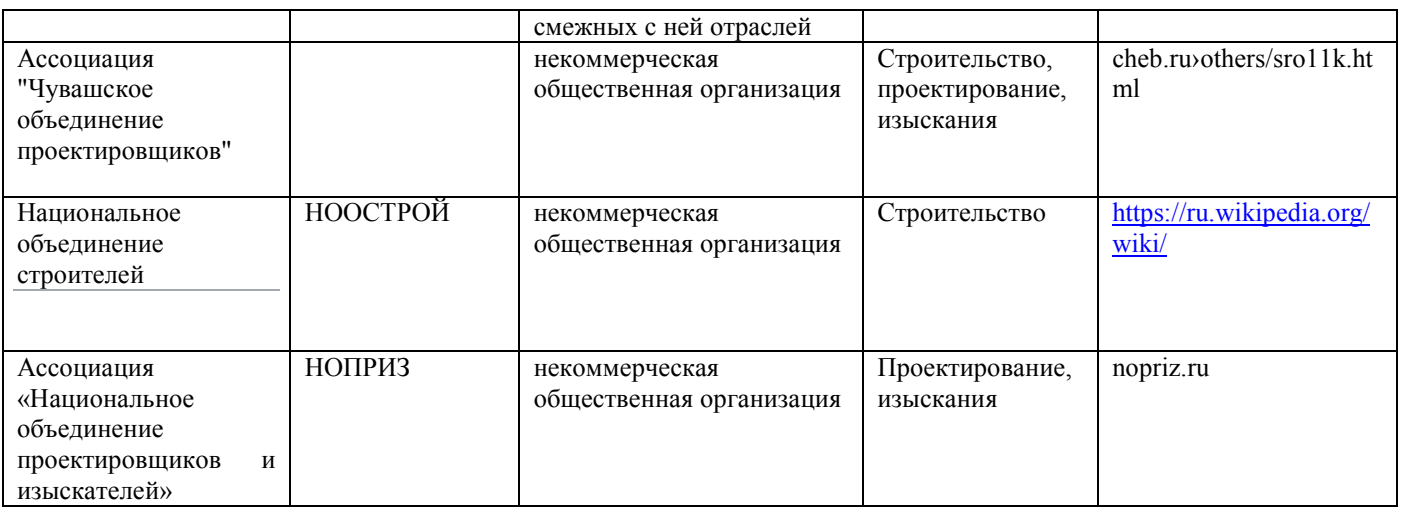

## **12. Программное обеспечение (лицензионное и свободно распространяемое), используемое при осуществлении образовательного процесса**

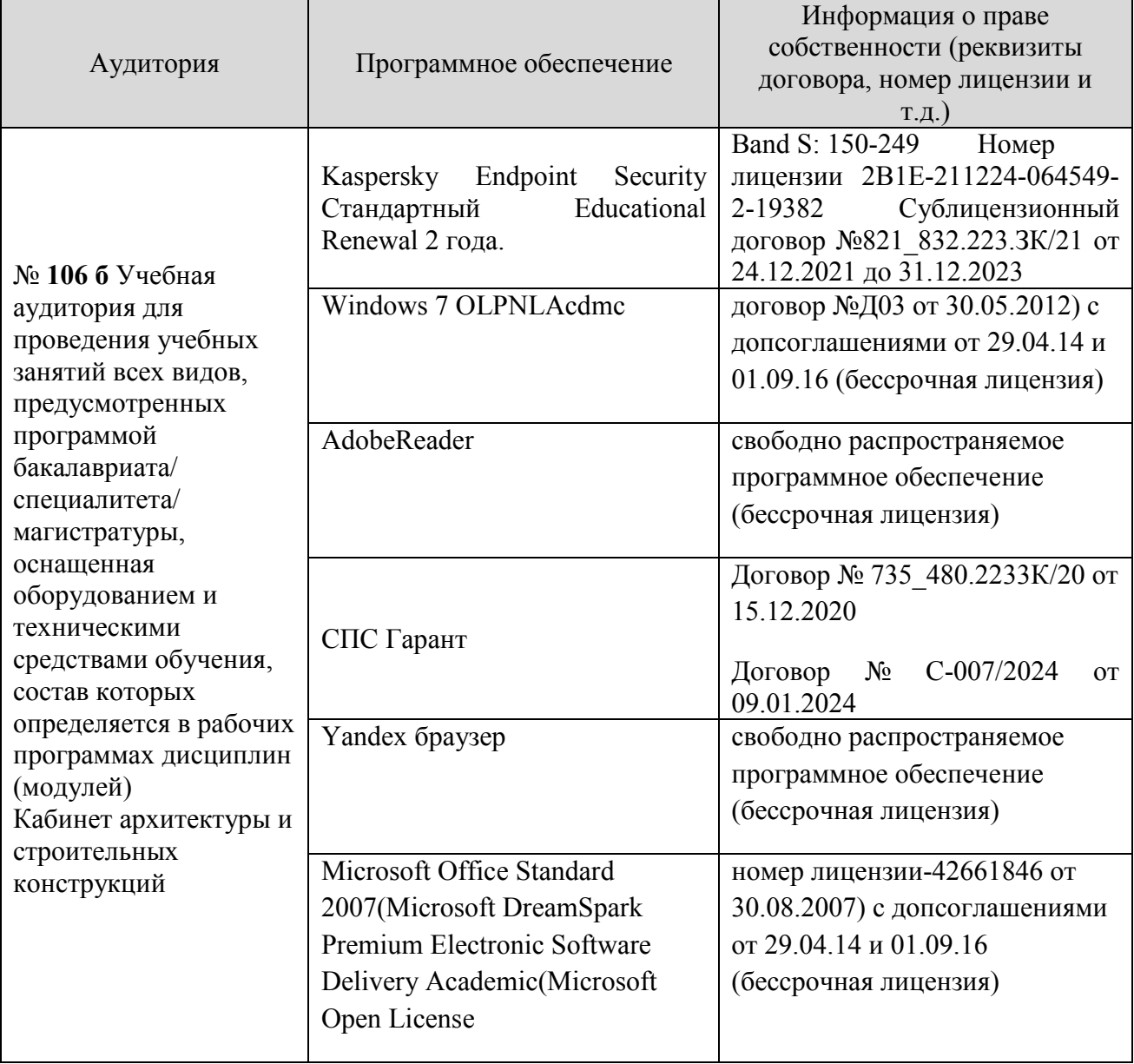

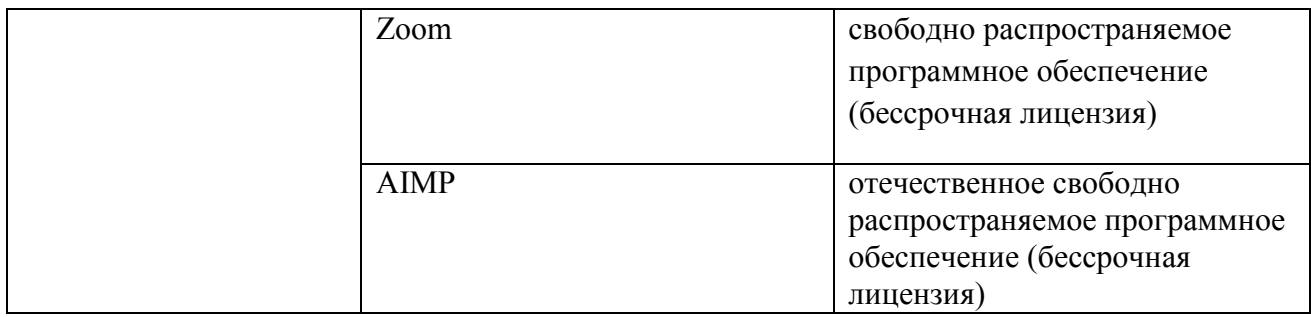

#### **13. Материально-техническое обеспечение дисциплины**

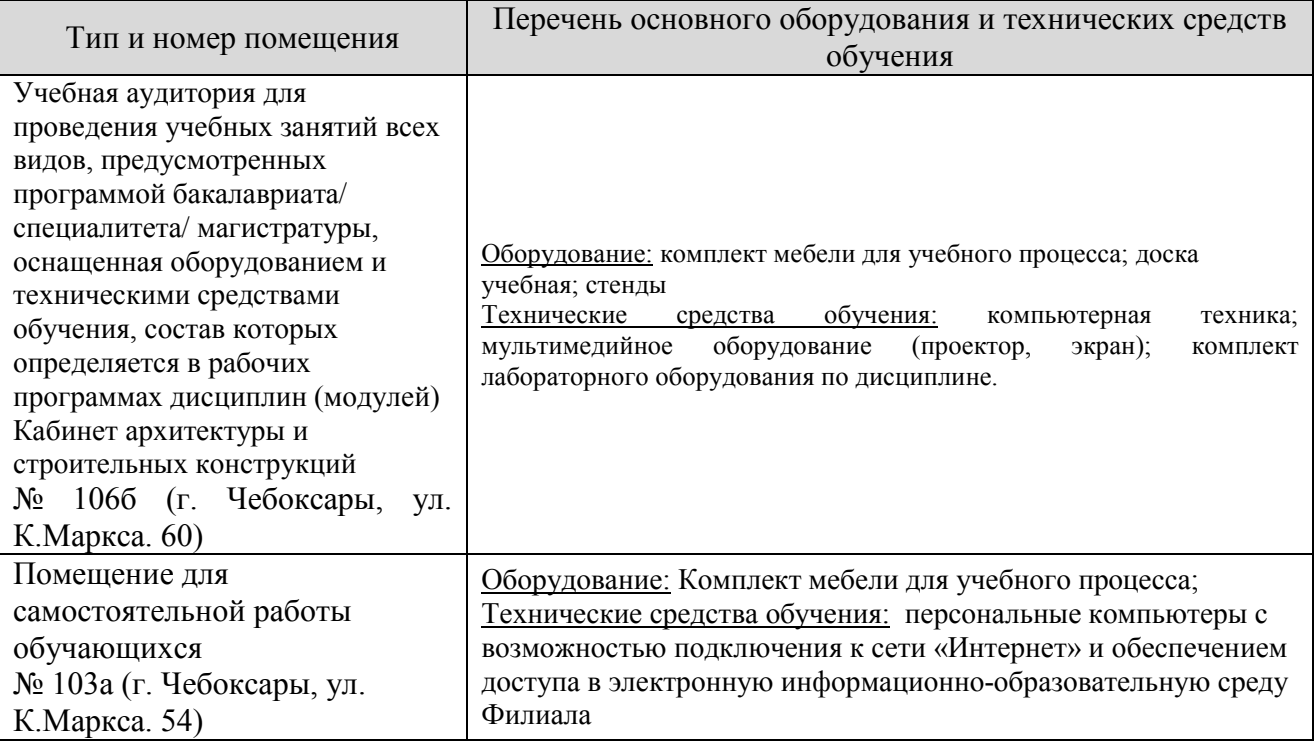

#### **14. Методические указания для обучающегося по освоению дисциплины**

#### *Методические указания для занятий лекционного типа*

В ходе лекционных занятий обучающемуся необходимо вести конспектирование учебного материала, обращать внимание на категории, формулировки, раскрывающие содержание тех или иных явлений и процессов, научные выводы и практические рекомендации.

Необходимо задавать преподавателю уточняющие вопросы с целью уяснения теоретических положений, разрешения спорных ситуаций. Целесообразно дорабатывать свой конспект лекции, делая в нем соответствующие записи из основной и дополнительной литературы, рекомендованной преподавателем и предусмотренной учебной программой дисциплины.

*Методические указания для занятий семинарского (практического) типа.*

Практические занятия позволяют развивать у обучающегося творческое теоретическое мышление, умение самостоятельно изучать литературу, анализировать практику; учат четко формулировать мысль, вести дискуссию, то есть имеют исключительно важное значение в развитии самостоятельного мышления.

Подготовка к практическому занятию включает два этапа. На первом этапе обучающийся планирует свою самостоятельную работу, которая включает: уяснение задания на самостоятельную работу; подбор основной и дополнительной литературы; составление плана работы, в котором определяются основные пункты предстоящей подготовки. Составление плана дисциплинирует и повышает организованность в работе.

Второй этап включает непосредственную подготовку к занятию, которая начинается с изучения основной и дополнительной литературы. Особое внимание при этом необходимо обратить на содержание основных положений и выводов, объяснение явлений и фактов, уяснение практического приложения рассматриваемых теоретических вопросов. Далее следует подготовить тезисы для выступлений по всем учебным вопросам, выносимым на практическое занятие или по теме, вынесенной на дискуссию (круглый стол), продумать примеры с целью обеспечения тесной связи изучаемой темы с реальной жизнью.

Готовясь к докладу или выступлению в рамках интерактивной формы (дискуссия, круглый стол), при необходимости следует обратиться за помощью к преподавателю.

#### *Методические указания к самостоятельной работе.*

Самостоятельная работа обучающегося является основным средством овладения учебным материалом во время, свободное от обязательных учебных занятий. Самостоятельная работа обучающегося над усвоением учебного материала по учебной дисциплине может выполняться в библиотеке университета, учебных кабинетах, компьютерных классах, а также в домашних условиях. Содержание и количество самостоятельной работы обучающегося определяется учебной программой дисциплины, методическими материалами, практическими заданиями и указаниями преподавателя.

#### *Самостоятельная работа в аудиторное время может включать:*

- 1) конспектирование (составление тезисов) лекций;
- 2) выполнение контрольных работ;
- 3) решение задач;

*из:*

- 4) работу со справочной и методической литературой;
- 5) работу с нормативными правовыми актами;
- 6) выступления с докладами, сообщениями на семинарских занятиях;
- 7) защиту выполненных работ;

8) участие в оперативном (текущем) опросе по отдельным темам изучаемой дисциплины;

9) участие в собеседованиях, деловых (ролевых) играх, дискуссиях, круглых столах, конференциях;

10) участие в тестировании и др.

# *Самостоятельная работа во внеаудиторное время может состоять*

1) повторения лекционного материала;

2) подготовки к практическим занятиям;

3) изучения учебной и научной литературы;

4) изучения нормативных правовых актов (в т.ч. в электронных базах данных);

5) решения задач, и иных практических заданий

6) подготовки к контрольным работам, тестированию и т.д.;

7) подготовки к практическим занятиям устных докладов (сообщений);

8) подготовки рефератов, эссе и иных индивидуальных письменных работ по заданию преподавателя;

9) выполнения курсовых работ, предусмотренных учебным планом;

10) выполнения выпускных квалификационных работ и др.

11) выделения наиболее сложных и проблемных вопросов по изучаемой теме, получение разъяснений и рекомендаций по данным вопросам с преподавателями на консультациях.

12) проведения самоконтроля путем ответов на вопросы текущего контроля знаний, решения представленных в учебно-методических материалах кафедры задач, тестов, написания рефератов и эссе по отдельным вопросам изучаемой темы.

Текущий контроль осуществляется в форме устных, тестовых опросов, докладов, творческих заданий.

В случае пропусков занятий, наличия индивидуального графика обучения и для закрепления практических навыков студентам могут быть выданы типовые индивидуальные задания, которые должны быть сданы в установленный преподавателем срок.

## **15. Особенности реализации дисциплины для инвалидов и лиц с ограниченными возможностями здоровья**

Обучение по дисциплине «Компьютерные методы проектирования и конструирования» инвалидов и лиц с ограниченными возможностями здоровья (далее ОВЗ) осуществляется преподавателем с учетом особенностей психофизического развития, индивидуальных возможностей и состояния здоровья таких обучающихся.

Для студентов с нарушениями опорно-двигательной функции и с ОВЗ по слуху предусматривается сопровождение лекций и практических занятий мультимедийными средствами, раздаточным материалом.

Для студентов с ОВЗ по зрению предусматривается применение технических средств усиления остаточного зрения, а также предусмотрена возможность разработки аудиоматериалов.

По дисциплине «Компьютерные методы проектирования и конструирования" обучение инвалидов и лиц с ограниченными возможностями здоровья может осуществляться как в аудитории, так и с использованием электронной информационно-образовательной среды, образовательного портала и электронной почты.